Programátorské minimum

Daniel Hládek

Vydavateľ: Technická univerzita v Košiciach Rok: 2024 ISBN: 978-80-553-3256-7 Vydanie: prvé Dostupné online: <https://student.kemt.fei.tuke.sk/info/minimum/minimum.pdf> Rozsah: 93 strán

Táto publikácia je jedným z výstupov riešenia projektu 049TUKE-4/2024 "Inovácia študijných materiálov a budovanie zručností v oblasti hybridných klaudových riešení".

# **Úvod**

Začínajúcich programátorov často odradí veľké množstvo pojmov ktoré je nutné sa naučiť a technologických problémov, ktoré je potrebné prekonať. Naučiť sa programovať znamená prekonanie týchto počiatočných prekážok. Cieľom tejto príručky je priblížiť jazyk C ľuďom bez predchádzajúcej skúsenosti s programovaním a uľahčiť prekonanie počiatočných prekážok.

Naučiť sa programovať sa nedá inak ako vyskúšaním "na vlastnej koži". V sérii niekoľkých tutoriálov Vás príručka naučí základné programátorské postupy. Nestačí "iba" čítať, dokonalý zážitok dosiahnete len tak že príklady v tutoriáloch si prepíšete a preložíte sám.

Predpokladáme, že máte počítač s nainštalovaným prekladačom, textovým editorom a viete spustiť príkazový riadok. Odporúčame si nainštalovať operačný systém Linux - obsahuje všetko potrebné pre vytváranie programov v jazyku C.

V tomto návode sa ponoríme do základov programovania v jazyku C, začneme od úplných základov a postupne prejdeme k zložitejším témam. Tento tutoriál chce vyhovieť hlavne potrebám úplných nováčikov, ktorí chcú rozšíriť svoje zručnosti.

Preskúmame základné koncepty programovania vrátane premenných, dátových typov, riadiacich štruktúr, funkcií a smerníkov. Na týchto stevebných kameňoch sú postavené prakticky všetky softvérové aplikácie bez ohľadu na ich zložitosť.

Ale C je viac než len programovací jazyk; je to spôsob rozmýšľania. Podporuje hlboké pochopenie toho, ako počítače fungujú, vďaka čomu je neoceniteľný pre každého, kto túži byť zdatným programátorom alebo softvérovým inžinierom.

Na konci tohto tutoriálu budete mať nielen solídne znalosti o programovaní v C, ale aj istotu pri riešení dôležitejších programovacích problémov. Poďme sa teda bez ďalších okolkov ponoriť do fascinujúceho sveta programovania v jazyku C a odomknúť tajomstvá softvérového inžinierstva!

# **Kapitola 1**

# **Ahoj svet**

Cieľom tejto kapitoly je naučiť vás vytvoriť triviálny program v jazyku C. Naučíte sa:

- Zdrojový kód je zápis algoritmu v programovacom jazyku.
- Programovací jazyk je súbor pravidiel pre zápis algoritmov.
- Spustiteľný kód získame spracovaním (prekladom) zdrojového kódu
- Spustiteľný kód je plnohodnotný program

# **1.1 Vytvorenie zdrojového textu**

V textovom editore si otvoríme súbor, ktorý môžeme nazvať hello.c a do neho napíšeme:

```
#include <stdio.h>
int main(){
   printf("Ahoj svet\n");
   # return 0;
```
Textový súbor uložíme a prvý krôčik máme za sebou. Práve sme vytvorili svoj prvý program.

### **1.2 Preklad**

Náš program, je síce správny, ale počítač bude mať ťažkosti s jeho vykonaním, pretože rozumie iba číslam. Zdrojový text v jazyku C je pre človeka čitateľný. nie je priamo vykonateľný. Našou ďalšou úlohou bude preklad zdrojového textu do tvaru, ktorý sa dá spustiť. Zo zdrojového textu sa vytvorí binárny súbor, ktorý je tvorený číslami inštrukcií. Binárny súbor už je vykonateľný. Prekladač funguje podobne ako stroj na spracovanie textu. Vstupom do prekladača je zdrojový text programu, ktorý sa spracuje a premení do vykonateľnej podoby. Požitie kompilátora na zdrojový text, ktorý sme vytvorili je jednoduché:

```
gcc hello.c -o hello
```
Ak sme pri prepise neurobili žiadnu chybu, tak by preklad mal prebehnúť bez problémov a vznikne spustiteľný súbor hello.#

Ak sme predsa len nejakú chybu urobili, prekladač napíše chybovú hlášku a preklad neprebehne. Pozorne si hlásenie prečítajte a skúste opraviť chybu. Chybové hlásenie (skoro) vždy obsahuje číslo riadku a znak, kde sa chyba nachádza a podľa toho sa ku chybe vieme vrátiť. Ak je chybových hlásení viac, ignorujeme všetky okrem prvého. Opravíme prvú chybu, preložíme program a sledujeme, či oprava pomohla. Ak nie, postup opakujeme dovtedy, pokiaľ nie je preklad úspešný.

## **1.3 Spustenie programu**

Ak preklad prebehol správne, môžeme vyskúšať výsledok. Najprv overíme situáciu, či sa tam spustiteľný súbor naozaj nachádza:

hello.c hello

ls je príkazom interpretera BASH, ktorý sa stará o vykonanie príkazov v príkazovom riadku. Jeho ekvivalent v systéme Widows je príkaz dir.

Príkaz ls by mal zobraziť zdrojový súbor aj spustiteľný súbor. Spustiteľný súbor môžeme spustiť:

./hello Ahoj svet

# **1.4 Vývojový cyklus**

Tento proces budeme opakovať stále dookola. V prvom kroku sme vytvorili alebo upravili existujúce zdrojové kódy. V druhom kroku sme sa pokúsili ich preložiť. Ak sa vyskytla chyba, tak sme sa museli vrátiť, znova upraviť zdrojové kódy a znova program preložiť. Posledným krokom vývojového cyklu je spustenie programu. Ak sme s výsledkom spokojní, nemusíme pokračovať a výsledný program môžeme odovzdať do používania. Ak nie, musíme začať znova.

**Postup prác pri programovaní.**

+--------+ +---------+ +--------+ | Edituj | ----> | Prelož | ----> | Spusť | ---+ +--------+ +---------+ +--------+ |  $\hat{\mathcal{L}}$  and  $\hat{\mathcal{L}}$  are the set of the set of the set of the set of the set of the set of the set of the set of the set of the set of the set of the set of the set of the set of the set of the set of the set of the | | +-----------------------------------------------+

# **1.5 Úprava programu**

Ak spustenie prebehlo úspešne, môžem Vám gratulovať - práve ste sa stali (začínajúcim) programátorom. Náš prvý program je hotový.

ls

Základy sú síce vybudované, ale výsledná stavba je malá. Zatiaľ vieme slušne pozdraviť, ale to je všetko. Skúsime využiť vedomosti ktoré máme aby sme výsledok trochu vylepšili. Okrem sveta skúsme pozdraviť aj niekoho iného.

Nájdime riadok v programe, ktorý pravdepodobne spôsobuje výpis správy na obrazovku a pozrime sa na neho bližšie:

```
printf("Ahoj svet\n")
  ;
```
Okrem správy "Ahoj svet" si všimneme niekoľko vecí, ktoré nám veľa povedia o jazyku C.

- Okrem správy, ktorá sa má vypísať tam vidíme printf a úvodzovky. Takýto zápis so zátvorkami nazývame **volanie funkcie**, Časť pred zátvorkou je **názov funkcie** a časť v zátvorke sú **argumenty funkcie** .
- Správa "Ahoj svet" je ohraničená úvodzovkami a zakončená znakom '\n'. Znaky ohraničené úvodzovkami nazývame **reťazec**. '\n' znamená nový riadok (line feed).
- Riadok je zakončený bodkočiarkou. Takýto riadok nazývame **príkaz**.

Program v jazyku C sa skladá z definícií funkcií a ich volaní. Každú funkciu v jazyku C musíme pred volaním definovať, lebo jazyk C ako taký nepozná žiadne funkcie, iba spôsob ako ich definovať a volať.

V prípade funkcie printf je situácia jednoduchá, lebo funkciu už definoval niekto za nás. Nám už iba stačí "naučiť" kompilátor, čo znamená printf tým, že oznámime, kde definíciu funkcie nájde.

Na overenie týchto tvrdení použijeme tzv. *kreatívnu chirurgiu* a mierne zmrzačíme náš program. Upravíme niektorý riadok programu a zopakujeme proces prekladu. S vedeckým odstupom sledujeme čo sa stane:

#### #include <stdio.h>

```
int main(){
    printf("Ahoj svet\n");
    return 0;
}
```
- Zmeňte "svet\n" na "TUKE" Zistili sme, že "\n" je zápis pre koniec riadku.
- Zmeňte printf na print Zistili sme, že takú funkciu systém nepozná. Opravte chybu a pokračujeme.
- Vymažte riadok s #include. Zistili sme, že napriek očakávaniam kompilátor hlási chybu na riadku s printf.

Zoznam funkcií, ktoré môžeme pri práci použiť sa nazýva "Štandardná knižnica jazyka C".

# **1.6 Úlohy na precvičenie**

Modifikujte program tak, aby do prvého riadka vypísal Vaše meno a do druhého riadka Vašu obľúbenú farbu napr.:

```
Moje meno je Chuck Norris
   a moja obľúbená farba je krvavo čierna.
```
Pozrite si dokumentáciu štandardnej knižnice a skúste využiť ľubovoľnú ďalšiu funkciu, napr. sleep(). Nezabudnite, že pred použitím musíte funkciu "naučiť" pomocou #include.

# **Kapitola 2**

# **Premeň ma**

V tomto bloku sa naučíme využívať pamäť počítača.

Naučíte sa:

- Je možné uložiť hodnotu a tú neskôr použiť
- Každá hodnota má dátový typ.
- Dátové typy je možné meniť, má to ale vedľajšie efekty.
- Výpis premennej v rôznom formáte.
- Rovnaký typ je možné vypisovať rôznymi spôsobmi.
- aj číslo s desatinnou čiarkou vieme zapisovať rôznym spôsobom.
- Čítať dokumentáciu funkcie printf.

## **2.1 Celočíselná premenná**

V prvom kroku upravíme náš jednoduchý program:

#include <stdio.h>

int main(){

```
int pocitadlo = 7;
    printf("Ahoj svet\n",pocitadlo);
    return 0;
}
```
Pridali sme riadok, pomocou ktorého sme vytvorili pamäťové miesto s názvom pocitadlo. Číslo v pamäťovom mieste vieme podľa ľubovôle meniť, preto ho nazývame **premenná**.

Pozrime sa bližšie na príkaz pomocou ktorého vytvárame premennú:

```
int pocitadlo = 7;
```
Prvá vec, ktorú si všimneme je kľúčové slovíčko int. Týmto slovíčkom označujeme **dátový typ** s ktorým pracujeme. Dátových typov je niekoľko, v tomto prípade pracujeme s celými číslami (integer). Celočíselný dátový typ nám umožňuje pracovať s celými číslami (ale nie s číslami s desatinnou čiarkou).

Druhým slovíčkom za dátovým typom je **názov premennej**. Názov premennej funguje podobne ako menovka na poštovej schránke alebo názov políčka vo formulári. Pomocou názvu premennej vykonávame všetky operácie.

Tretím slovíčkom na riadku je symbol =. V klasickom matematickom zápise to znamená znamienko rovnosti. V zápise jazyka C je ale význam úplne iný a znamená operáciu **priradenia**. V tomto prípade sa do premennej s názvom pocítadlo priradí (zapíše) hodnota *7*.

# **2.2 Výpis premennej**

To, že si vieme zapamätať nejaké číslo je síce skvelé, ale samo o sebe zbytočné. Aby boli premenné naozaj užitočné, potrebujeme s premennou vykonávať nejaké operácie. Pozrime sa bližšie na riadok s príkazom na výpis na obrazovku a modifikujeme ho tak, aby vypisoval aj hodnotu premennej:

```
printf("Počítadlo má hodnotu %d\n", pocitadlo);
```
V riadku s príkazom na výpis správy sme za čiarku pridali ďalší argument s menom premennej ktorú máme zahrnúť do výpisu. Znaky medzi úvodzovkami obsahujú správu ktorá sa má vypísať a znaky, ktoré zastupujú hodnotu premennej na výpis. Zástupné znaky vyjadrujú akým spôsobom sa má premenná vypísať, v tomto prípade %d znamená výpis vo forme celého čísla.

# **2.3 Úloha na vyriešenie**

Preštudujte si možné formátovacie reťazce pre funkciu printf a vypíšte hodnotu premennej na minimálne zadaný počet miest, chýbajúce znaky doplňte nulami. Manuálovú stránku funkcie printf si zobrazíte príkazom man printf (v príkazovom riadku) alebo [vyhľadáte na internete.](http://www.cplusplus.com/reference/cstdio/printf/)

## **2.4 Inicializácia premennej**

Skúste upraviť program nasledovným spôsobom (vynecháme operáciu priradenia):

### **Program so zle inicializovanou premennou.**

```
#include <stdio.h>
int main(){
    int pocitadlo;
    printf("Ahoj %d\n",pocitadlo);
    return 0;
}
```
Zistili sme, že na prvý pohľad síce program pracuje normálne, ale nie je jasné aká hodnota bude v premennej pocítadlo.

Zabudnutá inicializácia spôsobuje nepredvídateľné chovanie programu.

Keďže sme žiadnu hodnotu do premennej nepriradili a v ďalšom riadku túto

neznámu hodnotu využívame, program sa správa nepredvídateľne. Ak do premennej žiadnu hodnotu nepriradíme, tak jej hodnota závisí od toho, akú pamäť nám operačný systém pridelil. V premennej môže byť hodnota nula, ale aj akákoľvek iná hodnota ktorú nevieme predvídať. Na skutočnosť, že pracujeme s nedefinovanou hodnotou nás ale program nevie upozorniť a vyzerá to tak, že je všetko v poriadku. Je zodpovednosťou programátora aby sa vyhol takýmto situáciám a využíval postupy a nástroje ktoré tomu zabránia.

```
#include <stdio.h>
```

```
int main(){
    int pocitadlo = 0;
```
}

```
printf("Ahoj %d\n",pocitadlo);
return 0;
```
• Táto premenná je inicializované správne a vieme že vždy bude nulová.

# **2.5 Dátový typ**

Dátový typ definuje možnosti a obmedzenia premennej s ktorou pracujeme. Premenná funguje podobne ako obrazovka na kalkulačke. Obrazovka na kalkulačke má určité obmedzenia ktoré sa podobajú obmedzeniam dátového typu - na kalkulačke môžeme pracovať s číslami, ale nie s písmenami. Číslo na kalkulačke môžeme prečítať alebo ho zmeniť. Podľa typu kalkulačky s ním môžeme vykonávať sadu operácií - sčítanie alebo násobenie.

Do teraz napísaný program nám umožňuje prácu iba s celočíselnými hodnotami. Do celočíselnej premennej nie je možné uložiť hodnotu s desatinnou čiarkou. Pokiaľ sa o to pokúsime, hodnota za desatinnou čiarkou sa zanedbá a dôjde k zaokrúhleniu smerom nadol. Na túto skutočnosť nás kompilátor nemusí upozorniť.

Modifikujme náš program:

### **Dochádza k automatickému zaokrúhľovaniu.**

```
#include <stdio.h>
```

```
int main(){
    int pocitadlo = 1.1;
    printf("Ahoj %d\n",pocitadlo);
    return 0;
}
```

```
Aká hodnota sa vypíše?
```
Zmeňme formát výpisu premennej na číslo s desatinnou čiarkou:

### **Dochádza k nesprávnemu formátu výpisu.**

```
#include <stdio.h>
```

```
int main(){
   float pocitadlo = 1.1;
   printf("Ahoj %d\n",pocitadlo);
    return 0;
```
}

Pozitívna zmena nenastala, lebo stále platia obmedzenia pre celočíselný dátový typ. Na to aby sme správne vedeli pracovať s číslom s desatinnu čiarkou, musíme použiť vhodný formátovací znak:

### **Správny typ premennej aj správny formát výpisu premennej..**

```
#include <stdio.h>
int main(){
   float pocitadlo = 1.1;
   printf("Ahoj %f\n",pocitadlo);
```

```
return 0;
```

```
}
```
• Všimnite si, že formátovacia značka %d (pre celé čísla) sa zmenila na %f (pre čísla s desatinnou čiarkou).

Dátový typ premennej a formát výpisu na obrazovku sú dve rozdielne veci. Aj keby sme zmenili formátovaciu značku na %d, obsah premennej pocitadlo to neovplyvní.

### **2.6 Operácie s dátovými typmi**

Celočíselný dátový typ (int) je vhodný najmä ako počítadlo alebo na uchovávanie indexov. Nie je veľmi vhodný na matematické operácie ako napr. násobenie alebo delenie. Výsledkom delenia dvoch celých čísel je reálne číslo, a túto skutočnosť musíme brať do úvahy. Môžeme si to vyskúšať na jednoduchom matematickom programe, ktorý vykonáva operáciu delenia (/):

```
#include <stdio.h>
```

```
int main(){
    int vysledok = 5 / 2;
    printf("Ahoj %f\n",vysledok);
    return 0;
}
```
Keďže premenná vysledok má celočíselný dátový typ int, je jasné, že výsledok nebude správny. Navyše, nepomôže ani intuitívna oprava:

```
float vysledok = 5 / 2;
printf("Ahoj %f\n",vysledok);
```
Dôvodom je to, že podľa štandardu je výsledkom delenia dvoch celých čísel opäť celé číslo, takže automaticky dochádza k zaokrúhľovaniu. Tento proces, keď prekladač zmení dátový typ bez nášho dovolenia sa nazýva **implicitná**

**dátová konverzia**. Do premennej, ktorá je vhodná na uloženia čísla s desatinnou čiarkou (typ float) sa uloží už zaokrúhlená hodnota. Prekladač jazyka C musíme presvedčiť, že delíme čísla s desatinnou čiarkou:

```
float vysledok = 5.0 / 2.0;
printf("Ahoj %f\n",vysledok);
```
Teraz to už funguje správne.

# **2.7 Typová konverzia**

Matematické operácie vieme vykonávať aj s obsahom premennej, ktorý sme si zapamätali v predošlých krokoch. Stačí nahradiť číselné hodnoty v predošlom príklade názvami premenných, ktoré sme si inicializovali pred tým.

```
float podiel = delenec / delitel;
printf("Ahoj %f\n",podiel);
```
Samozrejme, musíme definovať premenné "deliteľ" a "delenec", t.j. priradiť im vhodný dátový typ a počiatočnú hodnotu. V tomto prípade by premenné mali mať typ, ktorý umožňuje prácu s desationnou čiarkou, t.j. float alebo double. Problém s dátovými typmi platí aj keď pracujeme s hodnotami, ktoré sú uložené v premenných.

Navyše, prvý pohľad na riadok, kde priradíme hodnotu do premennej "podiel", nám nič nepovie o tom, či operácia prebehne správne lebo si nemusíme pamätať aký typ sme priradili operandom "deliteľ" a "delenec". Aby sme si boli istí, že delenie prebehne správne, musíme splniť tieto predpoklady:

- obidva operandy musia mať typ s desatinnou čiarkou
- deliteľ nesmie byť nula.

Keby sme chceli správne deliť dve celé čísla, nemusíme dostať správny výsledok:

int delenec = 5; int delitel =  $2$ ;

```
float podiel = delenec / delitel;
printf("Ahoj %f\n",podiel);
```
Oba operandy majú typ int a výsledok ich delenia je zase int, teda dôjde k implicitnej typovej konverzii. Správny výsledok dostaneme až keď majú operandy správny typ:

```
float delenec = 5;
float delitel = 2;
float podiel = delenec / delitel;
printf("Ahoj %f\n",podiel);
```
# **2.8 Úloha na precvičenie**

Čo sa stane ak bude deliteľ nulový? Čo sa stane, ak budeme ďalej narábať s výsledkom delenia nulou?

# **2.9 Vyhodnotenie operácií**

Aby sme si boli istý, že delenie dvoch premenných bolo správne, musíme vykonať tzv. **explicitnú typovú konverziu** a overiť či deliteľ nie je nulový:

```
int delenec = 5;
int delitel = 2;
if (delitel == 0){
    printf("Nie je mozne delit");
}
else{
    float podiel = (float)delenec / (float)delitel;
    printf("Ahoj %f\n",podiel);
}
```
Konštrukcia if/else e určená na podmienené vykonanie. Zabráni tomu, aby

sa vykonala operácia, kotrá nie je defimovaná (delenie nulou).

Typová konverzia je ďalšia operácia s premennými, ktorú pozná jazyk C. Do zátvorky uvedieme typ do ktorého chceme meniť. Prekladač vytvorí dočasné pamäťové miesto so zadaným dátovým typom do ktorého uloží hodnotu za zátvorkou. Toto dátové miesto s novým typom sa potom použije pri ďalších operáciách vo výraze.

Operácia priradenia (=) je vyhodnocovaná v určitom poradí. Najprv sa vyhodnotí výraz (*expression*) na pravej strane a výsledok sa uloží do premennej, ktorej názov sa nachádza na ľavej strane (*lvalue*). Iné pravidlá platia pre vyhodnocovanie operácie delenia. Najprv sa vyhodnotí výraz na ľavej strane, potom na pravej strane.

### **2.10 Kopírovanie hodnoty**

Operácia priradenia je ekvivalentná operácii kopírovaniu hodnoty. Hodnotu z jednej premennej môžeme nakopírovať do druhej premennej a tam s ňou pracovať bez toho, aby to ovplyvnilo pôvodnú premennú. Môžeme napísať:

```
int povodna = 5;
int nova = povodna;
printf("Ahoj %d\n",nova);
```
Zistili sme, že hodnota premennej povodna sa nakopírovala do premennej nova. Že ide naozaj o operáciu kopírovania si môžeme overiť tým, že zmeníme hodnotu pôvodnej premennej a sledujeme, či to ovplyvní hodnotu novej premennej.

```
int povodna = 5;
int nova = povodna;
printf("Nova hodnota je %d\n",nova);
printf("Povodna hodnota je %d\n",povodna);
povodna = 4;
printf("Po priredeni je povodna hodnota %d\n",povodna);
```
printf("a nova hodnota stale je %d\n",nova);

# **Kapitola 3**

# **Funguj**

Naučíme sa vytvárať a využívať vlastné funkcie.

Naučíte sa:

- volanie funkcie bez parametrov,
- parametre funkcie,
- volanie funkcie odovzdávanie parametrov kópiou,
- návratová hodnota funkcie a jej využitie.

# **3.1 Definícia funkcie**

S vytváraním a využívaním funkcií v jazyku C sme sa už stretli, možno aj bez toho aby ste to vedeli. V našom hračkovom programe sme si už definovali vlastnú funkciu, ktorej sme dali meno main.

```
#include <stdio.h>
int main(){
   printf("Ahoj svet\n");
```
### **return** 0;

}

• Definícia funkcie main.

Definícia funkcie sa skladá z nasledovných častí:

- návratový typ (v tomto prípade int)
- názov funkcie (v tomto prípade main)
- argumenty funkcie (uvedené v okrúhlych zátvorkách, v tomto prípade žiadne)
- telo funkcie (časť v zložených zátvorkách)

Ak určíme nejaký návratový typ, tak sľubujeme prekladaču, že pomocou príkazu return vrátime hodnotu daného typu. Príkaz return spôsobí okamžité prerušenie vykonávania funkcie a funkcia vráti danú hodnotu, ktorú je možné ďalej spracovávať. Posledný príkaz

#### **return** 0;

ukončí vykonávanie hlavnej funkcie a operačnému systému odovzdá hodnotu 0. Ak ako návratový typ určíme void, neočakávame žiadnu návratovú hodnotu a príkaz return nemusíme uviesť. Tieto znalosti môžeme využiť a definovať si vlastnú funkciu pre výpis správy.

**Definícia vlastnej funkcie pozdrav.**

```
#include <stdio.h>
```

```
void pozdrav(){
    printf("Dobry den\n");
}
```

```
int main(){
```

```
printf("Ahoj svet\n");
    return 0;
}
```
- Definícia funkcie pozdrav.
- Definícia funkcie main.

Čo sa stane? Preklad programu prebehne úspešne, to znamená, že program je syntakticky správny. Napriek očakávaniu ale zdvorilý pozdrav nebude vypísaný.

# **3.2 Úlohy na precvičenie**

Ćo sa stane, keď vynecháme príkaz return z hlavnej funkcie? Čo sa stane, keď hlavnej funkcii určíme návratový typ void? Modifikujte príklad a zistite to.

## **3.3 Volanie funkcie**

Definícia funkcie je určitým spôsobom ekvivalentná k definícii slova v slovníku. Ak poznáme slovo, to ešte neznamená, že sme ho použili. Ak chceme definovanú funkciu aj použiť, musíme ju **zavolať**. Volanie funkcie bez parametrov vykonáme zapísaním mena funkcie a prázdnych okrúhlych zátvoriek. Každý príkaz musíme ukončiť bodkočiarkou.

```
#include <stdio.h>
```

```
void pozdrav(){
    printf("Dobry den\n");
}
int main(){
```

```
pozdrav();
printf("Ahoj svet\n");
```

```
return 0;
```

```
}
```
• Volanie vlastnej funkcie pozdrav

Zistili sme, že volanie vlastnej funkcie sa neodlišuje od volania funkcie zo štandardnej knižnice. Náš jednoduchý program neobsahuje príkaz na vykonanie funkcie main. Podľa dohody sa o niečo také stará operačný systém pri spustení programu. Operačný systém pri spustení programu vyhľadá definíciu funkcie main a tej odovzdá riadenie. Až potom sa vykonávajú funkcie, ktoré určil programátor.

### **3.4 Návratová hodnota a argumenty funkcie**

```
void pozdrav(){
```

```
printf("Dobry den\n");
```

```
}
```
Takto definovaná funkcia nemá definovanú návratový hodnotu. Výpis správy, ktorý funkcia vykoná je možné brať ako **vedľajší efekt**, ktorý nemá priamy súvis so vstupom funkcie.

Funkciu si môžeme predstaviť ako kuchynského robota, ktorý vie spracovať určitý druh potravín. Vstupné argumenty sú suroviny, ktoré vkladáme do kuchynského robota. Návratový typ je výsledok spracovania vstupných surovín. Napríklad možným vstupom do mlynčeka na mäso je kus mäsa a výstupom je mleté mäso. Automatický mlynček na mäso bude mať problémy s niektorými surovinami. Napríklad orechy alebo hrozno na vstupe môžu spôsobiť zničenie robota alebo výstup nebude mať očakávané vlastnosti.

#### **Funkcia s vedľajším efektom.**

```
+---------+
vstup ---> | funkcia | ---> výstup
          +----+----+
```
v vedľajší efekt

Funkcia, ktorú sme definovali vyššie, nemá definované vstupné argumenty ani výstupný typ. Vstupné argumenty sú definície premenných do ktorých sa priradí hodnota počas volania funkcie. Vstupné premenné uvedieme počas definície do okrúhlych zátvoriek a oddelíme ich čiarkou.

```
int spocitaj(int a,int b){
    return a + b;
}
```
Týmto kusom kódu sme definovali funkciu, ktorá vezme dve čísla, spočíta ich a vráti výsledok ako návratovú hodnotu. Takúto funkciu vieme použiť na ľubovoľné premenné alebo hodnoty, stačí ich zadať ako argumenty funkcie:

```
#include <stdio.h>
```

```
int spocitaj(int a,int b){
    return a + b;
}
int main(){
    spocitaj(2,3);
    return 0;
}
```
• návratovú hodnotu hneď zabudneme.

Ak si vyskúšame takýto program, zistíme, že nie je veľmi užitočný. Napriek tomu, že vykonáme operáciu spočítania, výsledok sa nedostaví. Je to z toho dôvodu, že sme na to nedali príkaz. Program poslušne vykoná to, o čo sme ho požiadali, ale nič viac.

 $\,$  |

Na zobrazenie hodnoty premennej je potrebné použiť funkciu printf(). Ako jej druhý argument uvedieme názov premennej, ktorej obsah sa má vypísať. Dávajme ale pozor, aby formátovacia značka v prvom argumente sedela s typom premennej:

```
#include <stdio.h>
int spocitaj(int a,int b){
    return a + b;
}
int main(){
    int vysledok = spectaj(2,3);
    printf("Vysledok spocitania 2 + 3 je \lambdad\n", vysledok);
    return 0;
}
```
Tento program je oveľa užitočnejší. Najprv si definujeme premennú vysledok a do nej si uložíme návratovú hodnotu funkcie spocitaj. Funkcia printf spôsobí výpis správy na obrazovku ako vedľajší efekt vykonania. Návratová hodnota funkcie printf nás nezaujíma, preto ju ignorujeme. Návratová hodnota celého programu bude *0*, čo je signál operačnému systému, že je všetko v poriadku.

Keďže už vieme definovať vlastné funkcie s argumentami aj pracovať s návratovými hodnotami, môžeme si definovať funkciu, ktorá spočíva ľubovoľné dve čísla a výsledok vypíše na obrazovku. Využijeme kód, ktorý už ovládame:

```
#include <stdio.h>
```

```
int spocitaj(int a,int b){
    return a + b;
}
```

```
void vypis_sucet(int a,int b){
    int vysledok = spocitaj(a,b);
   printf("Vysledok spocitania %d + %d je %d\n",a,b,vysledok);
}
```

```
int main(){
```

```
vypis_sucet(4,5);
return 0;
```
}

- Argumenty funkcie sú dve celé čísla. Návratová hodnota funkcie spocitaj je celé číslo, ktoré je súčtom argumentov. Funkcia nemá vedľajšie efekty.
- Argumenty funkcie vypis\_sucet sú dve celé čísla. Funkcia má prázdny návratový typ (nemusí mať return). Jej vedľajším efektom je výpis na obrazovku.
- Funkcia main nemá argumenty a volá ju operačný systém pri spustení programu. Má celočíselný návratový typ, ktorého hodnotu prevezme operačný systém.

# **3.5 Úloha na precvičenie**

- 1. Aký bude výsledok volania funkcie vypis\_sucet(4.5,4.5) ?
- 2. Aká bude návratová hodnota tejto funkcie a čo sa vypíše na obrazovku ?

Vytvorte program a zistite to.

# **Kapitola 4**

# **Hoď to do stroja**

Naučíte sa:

- Používať funkciu scanf na načítanie do celočíselnej premennej.
- Vytvárať časti kódu, ktoré sa vykonajú iba v prípade ak je splnená podmienka.
- Overiť si výsledok načítania.
- Zistíte, že niektoré výrazy sú pravdivé alebo nie podľa okolností.

V predošlom tutoráli sme sa naučili vytvoriť funkciu na spočítanie dvoch čísel a na výpis výsledku. V tomto bloku sa naučíme, ako vytvoriť interaktívny program, ktorý bude schopný požiadať používateľa o vstup, načítať zadanú hodnotu do premennej a vypísať výsledok. Naučíme sa aj bojovať s nezodpovednými používateľmi, ktorí testujú našu pozornosť a trpezlivosť a zadávajú niečo iné ako očakávame. Výsledkom bude kalkulačka, vhodná aj pre malé deti.

## **4.1 Načítanie z klávesnice**

Doteraz vytvorený program už je použiteľný ako jednoduchá kalkulačka, ale iba pre nás programátorov. Tento postup naozaj nie je vhodný pre každého. Bolo by fajn, keby s našou kalkulačkou vedela pracovať aj moja babka.

Do teraz sme počiatočné hodnoty premenných určovali priamo v programe. Na to aby sme zmenili čísla na spočítanie, musíme zmeniť náš program na správnom mieste a zopakovať proces prekladu a spustenia. Slovo premenná je od slova *meniť* a preto skúsime zmeniť náš program tak, aby sa premenná vedela meniť počas behu. Požiadame používateľa o vstup krátkou správou, v ktorej mu vysvetlíme, čo od neho chceme:

#### **Žiadosť o vstup.**

```
#include <stdio.h>
```

```
int main(){i
```

```
printf("Súčtová kalkulačka\n");
printf("Prosím zadajte prvý argument\n");
return 0;
```

```
}
```
Vstup od používateľa sa v jazyku C dá získať rôznymi spôsobmi. Najjednoduchším (a zároveň najhorším [1]) spôsobom je využitie funkcie scanf. Zhodou okolností (ale nie náhodou) je použitie funkcie scanf veľmi podobné použitiu funkcie printf. Ako prvý argument šablónu reťazca ktorý očakávame a druhý argument je **adresa premennej**, kde sa má uložiť výsledok. Adresu premennej získame pomocou operátora & (ampersand).

**Vstup celočíselnej premennej.**

```
int vstup = 0;
scanf("%d",&vstup);
```
• Druhý argument funkcie scanf očakáva adresu, preto musíme použiť operátor & na získanie adresy premennej

Takto si definujeme celočíselnú premennú vstup, do ktorej si uložíme počiatočnú hodnotu nula. V druhom príkaze voláme funkciu scanf, ktorá spôsobí to, že program čaká na celočíselný vstup od používateľa z klávesnice a ak je to možné, tak výsledok uloží na zadanú adresu premennej. Celý program s kalkulačkou môže vyzerať takto:

```
#include <stdio.h>
int spocitaj(int a,int b){
    return a + b;
}
void vypis_sucet(int a,int b){
    int vysledok = spocitaj(a,b);
    printf("Vysledok spocitania %d + %d je %d\n",a,b,vysledok);
}
int main(){
    printf("Súčtová kalkulačka\n");
    printf("Prosím zadajte prvý argument\n");
    int a = 0;
    scanf("%d", &a);
    printf("Prosím zadajte druhý argument\n");
    int b = 0;
    scanf("%d", &b);
    vypis_sucet(a,b);
    return 0;
}
```
### **4.1.1 Úloha na precvičenie**

Preložte program, spustite ho a dajte vyskúšať Vašej babke alebo sedemročnému dieťaťu. Za akých podmienok program funguje správne a kedy nastáva zlyhanie?

### **4.2 Ošetrenie vstupu**

Po preskúšaní programu sme zistili, že program síce funguje správne, ale iba v prípadoch keď zadaný vstup vyhovuje formátovacej značke %d, teda celé číslo. Ak používateľ zadá niečo iné, výsledky nie sú podľa očakávania. Program môže vyzerať, že funguje v poriadku, ale pracuje s nesprávnymi hodnotami bez toho aby nás na to upozornil.

Jedným z možných riešení je používateľa upozorniť na možmé problémy a poprosiť, aby zadával iba správne hodnoty:

```
printf("Súčtová kalkulačka celých číslek\n");
printf("Prosím zadajte prvý argument (ak nezadáte celé číslo, tak sa kalkulačka pokazí)\n")
int a;
```
scanf("%d",&a);

Kalkulačka by sa mala správať tak, ako to používateľ očakáva, inak vznikne nespokojnosť na strane spotrebiteľa, môjho šéfa a v konečnom dôsledku aj moja nespokojnosť. Ani by som nebol veľmi šťastný, keby som si takúto kalkulačku kúpil. Pripomína mi to prístup niektorých úradov k oprave ciest. Namiesto vyasfaltovania dier pribudne značka s chrbátom dvojhrbej ťavy alebo s obrázkom uja s lopatou.

**Ťava podľa [http://ascii.co.uk/art/camel.](http://ascii.co.uk/art/camel)**

,,\_  $(=-)$  $/ \backslash / \backslash$  ))  $\sim$ /  $\vee$  |  $| )_{---}( |$  $|/$  \|| ejm98 |' |'

Skúsme urobiť kalkulačku odolnejšiu voči neočakávanému vstupu a overiť, či načítanie prebehlo úspešne. Aby sme to vedeli urobiť, musíme si bližšie prečítať dokumentáciu funkcie scanf. Zistíme, že návratová hodnota funkcie scanf nie je až taká nezaujímavá ako v prípade funkcie printf.

Technickú dokumentáciu funkcie scanf. zobrazíme príkazom man scanf alebo na [internete](http://www.cplusplus.com/reference/cstdio/scanf/).

Funkcia scanf vráti počet úspešne načítaných hodnôt, čo je v našom prípade 1. Túto skutočnosť môžeme využiť na to aby sme našu kalkulačku urobili odolnejšou voči neočakávanému vstupu. Ak používateľ nezadal správny reťazec, môžeme ho na túto skutočnosť upozorniť. Zapamätáme si návratovú hodnotu a môžeme ju vypísať:

```
int a = 0;
int pocet_hodnot = scanf("%d", &a);printf("Pocet uspesne nacitanych hodnot je %d\n",pocet_hodnot);
printf("Nacitana hodnota je %d\n",a);
```
Vieme síce zistiť, či nastal nesprávny vstup, ale nevieme s tým nič robiť. Aby sme vedeli ošetriť nesprávny vstup od používateľa, musíme napísať kód, ktorý sa vykoná iba v prípade, že používateľ zadal nesprávny vstup. Na to použijeme podmienku **if**.

# **4.3 Úloha na precvičenie**

Čo sa stane ak namiesto celého čísla zadám reťazec alebo číslo s desatinnou čiarkou?

### **4.4 Podmienka if**

Jazyk C nám umožňuje napísať taký kód, ktorý sa spustí iba v prípade, že je splnená určitá podmienka. Používame na to kľúčové slovíčko **if** za ktorým do okrúhlych zátvoriek napíšeme podmienku. Nasledujúci príkaz alebo blok príkazov sa vykoná iba v prípade, že je podmienka pravdivá. Podmienka v zátvorke

je pravdivá práve vtedy keď je nenulová. Tento kód ilustruje vytvorenie bloku kódu pomocou podmienky **if**, ktorý sa vykoná vždy:

```
if (2) {
    printf("Vykonam sa vzdy\n");
}
```
Ak je výraz v zátvorke nulový, podmienka sa nevykoná. Nasledovný blok kódu v podmienke **if** sa nevykoná nikdy:

```
if (0) {
    printf("Nevykonam sa nikdy\n");
}
```
Namiesto hodnoty môžeme do zátvorky napísať výraz, ktorý sa vyhodnotí na nulovú alebo nenulovú hodnotu:

```
if (1 == 2) {
   printf("Nevykonam sa lebo 1 sa nerovna 2\n");
}
```
Podmienka **if** môže byť nasledovaná blokom **else**, ktorý sa vykoná iba v prípade, že podmienka nie je splnená:

```
if (1 == 2) {
   printf("Nevykonam sa lebo 1 sa nerovna 2\n");
}
else {
   printf("Vzdy viem ze 1 sa nerovna 2\n");
}
```
Operátor == znamená operáciu porovnania, ktorá ak je pravdivá tak vracia nenulovú hodnotu a ak je nepravdivá, tak vracia nulu. Operácia != (nerovná sa) sa správa opačne ako operácia ==, vráti *1* v prípade, že dve hodnoty nie sú rovnaké a nulu v iných prípadoch.

### **4.5 Operátor porovnania a operátor priradenia**

Je rozdiel medzi operáciou = a ==. Operácia priradenia = spôsobí vloženie hodnoty do premennej a vrátu pravdivú hodnotu. Operácia porovnania == vráti pravdivú hodnotu iba vtedy, ak je hodnota na ľavej strane rovnaká ako na pravej strane.

Je ľahké si zameníť tieto dve operácie. Použitie priradenia namiesto porovnania spôsobí, že neočakávané správnaie programu a kompilátor nás na to nemusí upozorniť.

Operácia priradenia vždy vracia nenulovú hodnotu a ako vedľajší efekt spôsobí kopírovanie do premennej na ľavej strane. Nasledovný kód sa teda nebude správať podľa očakávania:

```
int pocet_hodnot = 0;
if (pocet\_hodnot = 1){
    printf("Pocet nacitanych hodnot je 1\n",a);
}
else {
    printf("Nenacitala sa ziadna hodnota\n",a);
}
```
• Výraz pocet\_hodnot = 1 vráti nenulovú hodnotu a jeho vedľajší efekt je priradenie hodnoty do premennej.

Pozor, v jazyku C je operátor porovnania == rozdielny ako operátor priradenia =.

Blok kódu v podmienke sa vykoná vždy a prepíše sa hodnota premennej. Takto napísaný kód je nesprávny. Oveľa lepšie je vždy v podmienke if využívať operáciu porovnania:

```
if (pocet_hodnot == 1){
    printf("Hodnota pocet_hodnot je 1\n",a);
}
```
Operácia porovnania funguje správne iba na celočíselné hodnoty. Hodnoty s desatinnou čiarkou nemusi byť vnútorne reprezentované rovnako aje keď rovnako vyzerajú. Operácia porovnania nefunguje ani na polia, reťazce a iné zložitejšie dátové typy.

# **4.6 Úlohy na precvičenie:**

Vykoná sa nasledovný blok kódu?

```
if (-1) {
   printf("Je -1 pravdivy vyraz?\n");
}
```
Čo vypíše takéto volanie funkcie printf?

printf("Hodnota pravdiveho vyrazu je %d",1==1);

# **4.7 Vstup s ošetrením**

Už vieme napísať kód, ktorý sa vykoná iba ak je vstup od používateľa nesprávny. Ak bude zadaná nejaká nesprávna hodnota, tak vieme napísať upozornenie a prerušiť program ak je to potrebné.

Operátor porovnania môže využívať aj premenné, takže môžeme napísať:

```
#include <stdio.h>
```

```
int main(){
```

```
printf("Súčtová kalkulačka\n");
printf("Prosím zadajte prvý argument\n");
int a = 0;
// Nacita hodnotu pod pouzivatela do premennej a
// a vrati pocet nacitanych hodnot do pocet_hodnot
int pocet_hodnot = scanf("%d", &a);
```

```
printf("Pocet uspesne nacitanych hodnot je %d\n",pocet_hodnot);
if (pocet_hodnot != 1){
    printf("")
}
printf("Nacitana hodnota je %d\n",a);
return 0;
```
V tomto príklade vieme vykonať nejaký blok príkazov iba v prípade, že bola zadaná nesprávna hodnota. Celý príklad s ošetrením vstupu bude trochu zložitejší:

}

```
#include <stdio.h>
int spocitaj(int a,int b){
    return a + b;
}
void vypis_sucet(int a,int b){
    int vysledok = spocitaj(a,b);printf("Vysledok spocitania %d + %d je %d\n",a,b,vysledok);
}
int main(){
   printf("Súčtová kalkulačka\n");
    printf("Prosím zadajte prvý argument\n");
    int a = 0;
    int pocet_hodnot = 0;
    pocet_hodnot = scan f("%d", &a);if (pocet\_hodnot == 1){
        printf("Prosím zadajte druhý argument\n");
        int b = 0;
```

```
int pocet_hodnot = 0;
         \text{pocet\_hodnot} = \text{scanf}("\text{%d}" , \text{&b});
         if (pocet_hodnot == 1){
             vypis_sucet(a,b);
         }
         else {
             printf("Zle ste zadali druhy argument. Cakal som cele cislo.\n");
         }
    }
    else {
         printf("Zle ste zadali prvy argument. Cakal som cele cislo.\n");
    }
    return 0;
}
```
Tento program má o niečo lepšie vlastnosti. Pomocou vetvenia **if-else** sme dosiahli, že funkcia na sčítanie sa bude volať iba v prípade, že obidve hodnoty boli zadané správne. Zabráni sa "pokazeniu" kalkulačky - vylúčili sme situáciu, keď bude program fungovať, ale nesprávne. Vďaka tomu si môžeme byť istý, že ak dostaneme výsledok tak bude správny.

# **4.8 Úlohy na precvičenie**

Upravte kalkulačku tak, aby vedela pracovať aj s číslami s desatinnou čiarkou.

1. vysvetlíme neskôr
## **Kapitola 5**

# **Bicyklová reťaz**

Naučíte sa:

- Vytvoriť cyklický kód, ktorý sa opakuje dovtedy kým platí určitá podmienka.

- Načítať reťazec a celé číslo s ošetrením.

- Používať funkciu fgets na načítanie reťazc a sscanf na konverziu reťazca na číslo.

Pomocou našich zázračných programátorských schopností sme boli schopní vo veľmi krátkom čase navrhnúť a implementovať kalkulačku vhodnú aj pre netechnické typy. Stále tam však zostávajú viaceré nedostatky. V prípade, že zadáme nesprávny vstup, musíme celý proces začať od znova lebo program sa pokazí.

## **5.1 Cyklus while**

V tejto kapitole upravíme kalkulačku tak, aby sa nevzdávala pri prvom neúspechu, ale vytrvalo prosila o správny vstup až kým sa to nepodarí. Na to využijeme cyklus typu **while**, ktorý bude prebiehať dovtedy, pokiaľ je splnená podmienka:

```
while(1){
    printf("Ja neprestanem\n");
}
```
Podmienka 1 je splnená ak je vyhodnotená na nenulovú hodnotu. Číslo 1 bude v našich podmienkach nenulové vždy, takže takýto cyklus bude s prebiehať do nekonečna (alebo až kým nevypnú elektrický prúd). Na koniec ktorý nenastane nemusíme čakať, ale program vypneme pomocou klávesovej skratky Ctrl+C.

Ak si to rozmeníme na drobné, program sa najprv spýta či je podmienka v okrúhlej zátvorke splnená. Ak je, tak sa vykoná časť v zložených zátvorkách a pokračuje novým cyklom, ktorý opäť zisťuje, či má pokračovať.

Zápis cyklu typu **while** je veľmi podobný podmienke **if**, hlavný rozdiel je v tom, že telo cyklu **while** môže byť vykonané viac krát (pokiaľ platí podmienka).

## **5.2 Načítanie hodnoty s ošetrením**

Ak vieme napísať cyklus, môžme skúsiť vytvoriť taký kód, ktorý bude žiadať o vstup dovtedy pokým nebude správny. Inými slovami, ak bude vstup nesprávny tak sa bude požiadavka opakovať.

Na zastavenie cyklu vo vhodnom momente využijeme fakt, že môžme zmeniť hodnotu premennej.

Aby nám cyklus prebehol aspoň raz, nastavíme počiatočnú hodnotu premennej pocet\_hodnot na nulovú hodnotu. Ak v priebehu vykonávania tela cyklu zmeníme hodnotu premennej vhodným spôsobom, podmienka cyklu nebude splnená a cyklus viac nebude prebiehať.

Zatiaľ na účel načítania poznáme funkciu scanf.

```
int pocet_hodnot = 0;
int a = 0;
while (pocet_hodnot != 1){
```

```
printf("Prosím zadajte prvý argument\n");
// Pri druhom volaní sa funkcia scanf nechova podla ocakavania
pocet_hodnot = scant("%d", ka);
```

```
printf("Načítal som hodnotu %d\n",a);
```
}

Vyskúšajte si tento kód. Čo sa stane, ak namiesto vstupu napíšete písmeno? Ćo sa stane, ak súčasťou vstupu bude špeciálny znak pre koniec vstupu (EOF - Ctrl+D). Skúste zistiť, prečo sa program v prípade nesprávneho vstupu správa nečakane. Modifikujte tento program tak, aby v prípade nesprávneho vstupu o tom vypísal správu a skončil porgram.

Zistili sme, že takto napísaný program síce funguje skvele, ale iba v prípade že sa nevyskytnú "neočakávané" okolnosti (nesprávny vstup od používateľa). Dôvodom je to, že funkcia scanf nie je veľmi užitočná. Obsahuje vnútorný buffer (pomocné pole znakov), ktorý sa vyprázdni iba v prípade, že vstup z klávesnice bol správny. V prípade, že bol vstup nesprávny tak tam nesprávna hodnota ostane, až pokiaľ nebude spracovaná. Ďalšie volania funkcie scanf potom namiesto vstupu od používateľa stále pracujú s pôvodným, nesprávnym vstupom.

Vyplýva z toho, že funkcia scanf je použiteľná iba na veľmi jednoduché príklady, ale nie je vhodná na reálne použitie. Našťastie, riešenie je pomerne jednoduché - naprogramovať si vlastný "buffer" (miesto pre dočasné uloženie údajov), do ktorého budeme ukladať vstup od používateľa. Premenu vstupu z klávesnice na číslo budeme vykonávať osobitne na vlastnom buffri.

### **5.3 Pole a reťazec**

Zmena nášho programu bude taká, že namiesto celého čísla, ktoré je možné zapísať nesprávne budeme očakávať všeobecnejší typ **reťazec**. Do reťazca si poznačíme všetko, čo používateľ zadal (ktoré klávesy stlačil) a premenu na celé číslo vykonáme neskôr.

*Reťazec je sada znakov ukončená nulou*. Každý znak je v pamäti reprezentovaný jedným kódom (číslom v rozsahu 0 až 255). Posledným znakom je vždy nula ktorá vyznačuje koniec reťazca. Hodnoty znakov sú zakódované do číselnej podoby pomocou ASCII tabuľky. Na uloženie reťazca (viacerých nakov naraz) budeme potrebovať si zapamätať viac čísel naraz.

Klasické celočíselné premenné v jazyku C umožňujú uloženie iba jednej hodnoty. Aby sme si mohli do premennej uložiť viac hodnôt, musíme o tom prekladaču povedať. Napríklad ak chceme "rozšíriť" celočíselnú premennú na viacero miest, môžeme napísať:

int pole[4];

Vyhradeniu viacerých pamäťových miest rovnakého typu vedľa seba vravíme **pole**. Celé si to vieme predstaviť ako rebrík:

#### **Pole v pamäti.**

int pole $[4] = \{4,3,2,1\};$ 

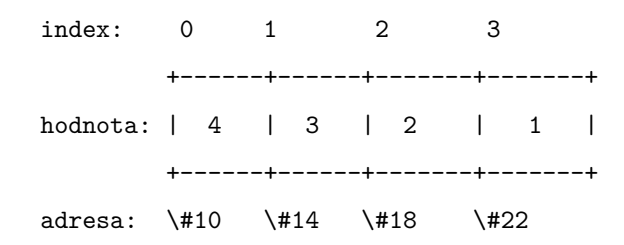

Rozdiel od klasického zápisu deklarácie premennej (príkazu na vyhradenie pamäťového miesta) je použitie hranatých zátvoriek. Pomocou hranatých zátvoriek v deklarácii premennej vravíme prekladaču, aby vyhradil viac miest naraz. Pole si môžeme zostaviť z ľubovoľného dátového typu, napr. float.

Na uloženie znaku je v jazyku C najvhodnejší typ char (znakový typ). Jeden znak je v pamäti uložený vo forme ASCII kódu, teda celého čísla. Typ char nie je veľmi odlišný od typu int, je ale menší. Do jednej premennej typu char sa zmestí 256 rôznych hodnôt. Na uloženie znaku to stačí a šetrí to pamäť.

Reťazec je pole znakov zakončené nulou, pamäť pre uchovanie desať znakového reťazca si vyhradíme takto:

char retazec[11];

Posledné políčko poľa musíme vyhradiť pre zápis nuly na konci.

Vždy musíme počítať s tým, že do poľa sa musí zmestiť aj nula na konci. Na uloženie n ASCII znakov nám treba minimálne n+1 bajtov. Situácia je ešte zložitejšia ak chceme do pamäte uložiť aj znaky s dĺžnom alebo mäkčeňom. Jeden takýto znak môže zabrať dva alebo viac bajtov. Ak nevieme, aké znaky v pamäti budú, je celkom ťažké presne povedať, koľko pamäte budeme potrebovať. Nemalo by to byť viack ako trojnásobok zamýšľaného počtu znakov.

Ak si chceme zapamätať ľubovoľný vstup od používateľa (menší ako *100* ASCII znakov) a uložiť ho do poľa, môžeme zapísať:

```
char retazec[100];
printf("Zadajte hocijaký vstup:");
fgets(retazec,100,stdin);
printf("Napísali ste: %s\n");
```
Tento program počká na vstup z klávesnice a ak používateľ stlačí enter, vypíše ho.

Prvým argumentom funkcie fgets() je názov poľa, kam sa má uložiť výsledok. Druhým argumentom je veľkosť poľa, ktoré máme k dispozícii. Tretím argumentom je súbor z ktorého sa má načítavať, v tomto prípade načítavame z klávesnice ako keby to bol otvorený súbor.

Premenná stdin je globálna premenná ktorá reprezentuje klávesnicu. Funkciu fgets je možné použiť aj na načítanie zo súboru.

**Reťazec v pamäti. Posledná hodnota s indexom** *3* **môže byť ľubovoľná..**

char  $reasec[4] = "14";$ 

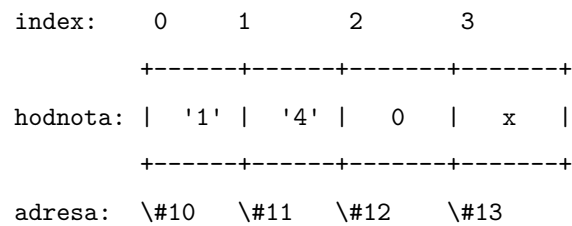

Operácia načítania má neistý výsledok. Ak sa načítanie nepodarí (napr. v súbore sa už nenachádza žiadny reťazec) tak program na túto skutočnosť neupozorní a pokračuje ďalej, hoci je v cielovom poli retazec nejaká predošlá hodnota. Vždy je potrebné si overiť návratovú hodnotu fukcie pre načítanie aby sme vedeli čo robiť v prípade, že načítanie zlyhá.

Funkcia fgets() nás vie s pomocou špeciálnej návratovej hodnoty NULL (nula) informovať o tom, že sa jej nepodarilo načítať nič. Ak je jej návratová hodnota nulová tak sa načítanie reťazca nepodarilo.

```
char retazec[100];
printf("Zadajte hocijaký vstup:");
if (fgets(retazec,100,stdin) != NULL) {
    printf("Napísali ste: %s\n");
}
else {
   printf("Nenapísali ste nič.\n");
}
```
• Funkcia fgets() vraciu nulu ak sa nič nepodarilo načítať. Kvôli dátovým typom sa nula v tomto prípade zapisuje ako NULL, inak to je obyčajná nula.

Načítanie prázdneho riadka sa nepovažuje za chybu - aj prázdny riadok je riadok a fgets() ho poslušne načíta do poľa. Chyba, teda nemožnosť ďalšieho vstupu môžeme simulovať stlačením Ctrl+D, čo je špeciálny znak pre koniec vstupu.

### **5.4 Konverzia reťazca na číslo**

Zistili sme, že v jazyku C sú reťazec a číslo dve rozdielne veci. Zjednodušene môžme povedať, že reťazec je viac hodnôt vedľa seba, číslo je iba jediná hodnota. Na to aby sme so zadaným reťazcom vedeli vykonávať matematické operácie, musíme si ho premeniť na číslo. Tento krok do teraz robila za nás funkcia scanf, ktorá premieňala vstup z klávesnice vo forme reťazca bez toho, aby sme o nejakých reťazcoch tušili. Zistili sme ale, že má určité obmedzenia, ktoré je potrebné obísť.

Riešenie je našťastie jednoduché - konverziu na číslo je možné vykonávať nie len z klávesnice, ale aj z hodnôt, ktoré sme si poznačili pred tým do poľa. Slúži na to funkcia sscanf, ktorá sa správa rovnako ako funkcia scanf, ale namiesto klávesnice pracuje s reťazcom, ktorý jej zadáme ako argument. Netrpí teda problémom so zasekávajúcim sa buffrom.

Konverziu reťazca na číslo pomocou funkcie sscanf vykonávame takto:

```
int cislo = 0;
int pocet_hodnot = 0;
char retazec[10] = "14";pocet_hodnot = sscanf(retazec,"%d",&cislo);
printf("Vase cislo je %d",);
```
**Celé číslo v pamäti.**

int cislo =  $14$ ;

```
+------+
hodnota: | 14 |
        +------+
adresa: \#10 \#14
```
Už vieme správne vykonať konverziu reťazca na číslo, ale jeho načítanie z klávesnice je stále problém, lebo funkcia scanf sa zasekáva. Namiesto nej radšej

použime funkciu fgets, ktorá slúži na čítanie znakov zo súboru a netrpí "zasekávaním". Prvý argument tejto funkcie je pole, do ktorého budeme načítavať. Druhým argumentom je maximálny počet znakov ktorý budeme načítavať. Počet načítavaných znakov nesmie byť väčší ako pole, do ktorého načítavame. Tretím argumentom je súbor, z ktorého budeme načítavať. Návratová hodnota je počet znakov, ktorý sa nám podarilo načítať.

Moment - načítanie zo súboru? Načítavame predsa z klávesnice. Toto nie je omyl - štandardná knižnica jazyka C nerobí rozdiel medzi súborom, sieťovou kartou alebo klávesnicou. Princíp načítavanie je pri všetkých zariadeniach rovnaký sadu hodnôt ukladáme do poľa. Na tento účel slúži globálna premenná stdin o ktorú sa stará prekladač a ktorú vieme použiť na čítanie.

## **5.5 Celý program**

Celý program bude potom vyzerať takto:

```
#include <stdio.h>
int spocitaj(int a,int b){
    return a + b;
}
void vypis_sucet(int a,int b){
    int vysledok = spocitaj(a,b);printf("Vysledok spocitania %d + %d je %d\n",a,b,vysledok);
}
int main(){
   printf("Súčtová kalkulačka\n");
    int pocet_hodnot = 0;
    int a = 0;
```

```
char buffer[100];
char* mam_riadok = NULL;
while (pocet_hodnot == 0){
    printf("Prosím zadajte prvý argument\n");
    mam_riadok = fgets(buffer,100,stdin);
    if (\text{mam\_riadok} == 0)return 0;
    }
    pocet_hodnot = sscanf(buffer,"%d",&a);
}
int b = 0;
pocet_hodnot = 0;
mam_riadok = NULL;
while (pocet_hodnot == 0){
    printf("Prosím zadajte druhý argument\n");
    mam_riadok = fgets(buffer,100,stdin);
    if (\text{mam\_riadok} == 0)return 0;
    }
    pocet_hodnot = sscanf(buffer,"%d",&b);
}
vypis_sucet(a,b);
return 0;
```
Cyklus pre načítanie sa zopakuje vždy, keď používateľ zadá neplatnú hodnotu a nepodarí sa konverzia reťazca na číslo. Ak nastane koniec vstupu, program sa skončí.

}

## **5.6 Úloha na precvičenie**

Modifikujte program tak, aby vypísal chybové hlásenie o tom, že sa nebol zadaný platný vstup.

Modifikujte program, tak aby napísal chybové hlásenie v prípade že výpočet nebol vôbec vykonaný.

## **Kapitola 6**

# **Adresa**

Naučíte sa:

- Čo je to adresa premennej a ako ju zistíme.
- Ako pracovať s adresou premennej.
- Vytvoriť si funkciu ktorá zapisuje do premennej.

Dostali sme sa do stavu, že automatická kalkulačka funguje vynikajúco. Vieme načítať viaceré čísla z klávesnice a vieme s nimi urobiť aritmetické operácie. Nevýhodou tohto programu je, že sa v ňom stále opakuje tá istá časť - načítanie celého čísla do premennej.

V prípade krátkeho programu to nie je problém, ale v prípade dlhšieho program to komplikuje situáciu. Ak sme sa pomýlili v jednej časti, musíme opraviť aj všetky ostatné kópie.

## **6.1 Funkcia pre načítanie do premennej**

Je výhodné zabezpečiť, aby rovnakú vec riešila práve jedna časť kódu. Vytvoríme si preto funkciu, ktorá sa bude starať o načítanie čísla z klávesnice. Túto

funkciu bude možné použiť na viacerých miestach programu podľa potreby. Kód na načítanie čísla bude iba na jednom mieste a nemusíme stále kopírovať túto časť, stačí zavolať funkciu, ktorú už máme hotovú. Program sa bude možné jednoduchšie opraviť alebo vylepšiť, lebo nemusíme hľadať kde všade sa vyskytuje podobný kód.

## **6.2 Argument funkcie je lokálna premenná**

Funkcie na načítanie a premenu vstupu z klávesnice zapisujú výsledok do jedného z argumentov a využívajú návratovú hodnotu na hlásenie výsledkov. Vyskúšajme si vytvoriť podobnú funkciu, čo zapisuje do jedného z argumentov. Táto funkcia spočíta dve čísla, výsledok uloží do premennej a vypíše ho na obrazovku. Bude stačiť zapísať súčet argumentov funkcie a výsledok uložiť do premennej? Keď napíšeme takýto program:

```
int mocnina(int argument){
    return argument * argument;
}
int main() {
   int argument = 7;
    int vysledok = mocnina(argument);
    printf("Vysledok je %d",vysledok);
    return 0;
}
```
Stane sa niekoľko vecí:

- 1. Do premennej s názvom argument sa uloží hodnota 7.
- 2. Hodnota, ktorá je uložená v premennej argument vo funkcii main() sa skopíruje do premennej argument vo funkcii mocnina(). Tieto dve premenné sú rozdielne, hoci sa volajú rovnako. Každá premenná má svoj rozsah

platnosti - prvá premenná argument platí v rámci funkcie main() a druhá premenná argument platí iba v rámci funkcie mocnina().

- 3. V rámci funkcie mocnina() sa vypočíta návratová hodnota.
- 4. Riadenie programu sa vráti do funkcie main(), návratová hodnota funkcie mocnina() sa skopíruje do premennej vysledok.

Vidíme, ak funkcii odovzdáme hodnotu premennej, funkcia nie je schopná zapísať do pôvodnej premennej. Namiesto toho sa urobí kópia a výsledok spracovania kópie môžeme využiť ako návratovú hodnotu funkcie. Výhoda tohto prístupu je, že sme si istý, že funkcia nám nezmení hodnotu pôvodnej premennej, ktorej ktorú požijeme pri volaní funkcie, ani žiadnej ďalšej premennej.

V jazyku C sú funkcie volané vždy s kópiou argumentov. Volanie funkcie vždy spôsobí vytvorenie nových premenných do ktorých sa skopíruje hodnota argumentov funkcie. Po skončení sa argumenty správajú ako iné lokálne premenné a hodnoty v nich uložené sa zabudnú.

#### **6.2.1 Cvičenie**

Aby sme si overili tvrdenie že pri volaní funkcie dochádza ku kopírovaniu, môžeme skúsiť modifikovať tento program a overiť si, že premenné s názvom argument sú v skutočnosti dve rôzne premenné. Modifikujeme hodnotu druhej premennej a sledujeme, či sa zmena prejaví v prvej premennej. Ak sú premenné rovnaké, nastane zmena v prvej premennej. Ak sú rôzne, zmena sa neprejaví.

```
int mocnina(int argument){
    argument = 2;return argument * argument;
}
int main() {
    int argument = 7;
    int vysledok = mocnina(argument);
```

```
printf("Vysledok je %d",vysledok);
printf("Hodnota premennej argument je %d",argument);
return 0;
```
1. Akú hodnotu premennej argument vypíše program?

}

2. Vypíšte adresu pamäte všetkých premenných s názvom argument.

## **6.3 Načítanie do lokálnej premennej**

Skúsme preto na výsledok načítania využiť návratovú hodnotu funkcie. Budeme potrebovať pole na uloženie načítaného reťazca, premennú na uloženie výsledku a pomocnú premennú na overenie si, či bolo načítanie a konverzia úspešná. Najprv načítame reťazec. Ak je načítanie úspešné,pokúsime sa premeniť reťazec na číslo. Ak je premena reťazca na číslo úspešná, vrátime výsledok. V inom prípade vrátime nulu.

```
#define BUFSIZE 20 // konštanta s veľkosťou pomocnéo poľa
int nacitaj_cele_cislo(){
   // Lokálna premenná pre uloženie výsledku
   int vysledok = 0;
   // Pole pre ulozenie vstupu vo forme reťazca
   char buffer[BUFSIZE];
   // Je dobrý zvyk stále inicializovať pamäť
   memset(buffer,0,BUFSIZE);
   // Pomocná premenná
   // pre ulozenie infrmácie o úspešnosti načítania
   int r = 0;
   r = fgets(buffer,BUFSIZE,stdin);
   // Ak sa načítanie podarilo
   if (r > 0){
      // Konvertujeme reťazec na číslo
```

```
r = sscanf(buffer, "%d", &vysledok);
   // Ak sa konverzia podarila,
   if (r == 1){
       // vrátime výsledok
       return vysledok;
   }
}
return 0;
```
Premenné definované vo funkcii nacitaj\_cele\_cislo() nazývame lokálne premenné. Lokálna premenná platí iba v bloku v ktorom bola napísaná. Ak sa ju pokúsime využiť v inom bloku, napr. vo funkcii main() tak nám to prekladač nedovolí.

Takáto funkcia funguje skvele, vyskúšajte:

}

```
int main(){
  int c = nacitaj_cele_cislo();
 // printf("Nacitany retazec je %s\n",vstup);
 printf("Nacital som %d\n",c);
 return 0;
}
```
## **6.4 Načítanie s hlásením chyby**

Čo ale stane ak namiesto čísla zadáme písmená? Takto napísaný program nie je schopný rozlíšiť chybne zadaný vstup od správne zadanej nuly. Takáto funkcia nie je použiteľná na našu slávnu kalkulačku - spôsobovala by neočakávané správanie v prípade nesprávneho vstupu. V prípade, že sme sa pomýlili by predstierala, že bola správne načítaná nula a spokojne by napísala výsledok.

Mali by sme nájsť spôsob pomocou ktorého by funkcia hlásila chybu. Funkcia

by mala vrátiť až dve hodnoty - výsledok a informáciu o tom, či je výsledok platný. Vyzerá to tak že sa to nedá - jazyk C umožňuje iba jednu návratovú hodnotu. Musíme využiť bočné cesty a obísť tento nedostatok.

Globálne premenné nie sú závislé od aktuálneho bloku a platia v každom mieste programu. Ich použitie so sebou nesie niekoľko rizík: Funkcie, ktoré používajú globálne premenné menia celkový stav programu. Pri prvom spustení funkcie s globálnou premennou sa zmení je je hodnota a tá ostane aj pri ďalších spusteniach. Takýto problém jě pomerne ťažké odhaliť, lebo pokiaľ podrobne nepoznáme zdrojové texty funkcie, o globálnych premenných nemusíme vedieť.

Môžeme povedať, že globálne premenné sú ťažko vypočítateľné - ich stav môže závisieť od predchádzajúceho behu programu.

Globálnu premennú použite iba v prípade že ste si istí že je jediným možným spôsobom riešenia problému.

Potrebovalil by sme spôsob ako by funkcia vrátila viac hodnôt - informáciu o úspešnosti načítania a výsledok.

Namiesto globálnej premennej môžme využiť podobný postup ako v štandardnej knižnici - návratová hodnota funkcie bude hlásiť úspešnosť načítania a načítanú hodnotu uložíme do smerníkovej vstupnej premennej (argumentu funkcie), podobne ako to je vo funkciách fgets() alebo sscanf().

Ak chceme napísať funkciu, ktorá vracia viac hodnôt, musíme zapisovať do vstupných argumentov.

Na zápis do argumentu funkcie musíme využiť adresu premennej.

#### **6.5 Smerník**

Každý údaj v pamäti je uložený na určitom mieste v pamäti. Pamäťové miesto má svoju adresu ktorú voláme **smerník**.

Pamäť počítača si vieme predstaviť ako obrovskú policu, rozdelenú na rovnako

veľké priehradky. Priehradky sú očíslované od 0 až po N-1, kde N je dĺžka police. Do jednej priehradky sa dá uložiť práve jedna správa.

V jazyku C adresu v pamäti (číslo priehradky v polici) nazývame smerník.

Náš kamarát procesor je veľmi šikovný a dokáže spracovať čokoľvek, čo je uložené v polici, stačí mu povedať kde je to uložené. Komunikácia s procesorom by mohla vyzerať takto:

Zober hodnotu z priehradky číslo 7 a pripočítaj k nej hodnotu v priehradke číslo 20. Výsledok ulož do priehradky číslo 40.

Vyber hodnoty z priehradky 17, odpočítaj sedem a výsledok ulož do priehradky 34. Tento spôsob komunikácie je pre procesor ľahko zrozumiteľný - jediné čomu rozumie sú čísla.

Kompilátor dokáže adresám v pamäti prideliť symbolické mená - prideliť názov premennej. Tento názov potom môžeme používať v programe. Komunikácia s procesorom potom môže vyzerať o niečo lepšie:

Priehradka číslo 7 sa bude volať výsledok. Priehradka 6 sa bude volať argument. Zober argument, vynásob ho samým sebou a ulož do výsledku. Výsledok operácie druhá mocnina z argumentu bude uložený v priehradke s názvom "výsledok". Prekladač sa stará aj o veľkosť potrebnú pre uloženie jedného údaju.

Operačný systém sa stará o to, aby každý program mal prístup iba k svojej časti pamäte (vyhradí priehradky pre pracovníka) a nezasahoval do práce iných programov a nezasahoval do práce iných programov. Zabráni tým tomu, aby jeden program modifikoval pamäť, ktorá mu nepatrí.

Ak "poštový úrad" patrí k tým väčším (napr. Pošta 1) a pri polici sa točí viacero pracovníkov, rýchlo stratíme prehľad o situácii. Ak sa poštár pomýli tak ľahko "primieša" časti hodnôt ktoré patria inému pamäťovému miestu. Ak je ukladaná hodnota príliš veľká, prepíše údaje, ktoré sú uložené vedľa.

#### **6.6 Smerníková premenná**

Vidíme že pamäťová adresa je nejaké číslo, ktoré je priradené konkrétnemu pamäťovému miestu. Dostupné pamäťové miesta sú zoradené za sebou a vzostupne očíslované - podobne ako priehradky na polici na pošte.

Smerník je celé číslo, ktoré vyjadruje, kde je údaj uložený. Hodnotu smerníka si vieme uložiť do smerníkovej premennej.

Hodnotu adresy v pamäti si môžeme uložiť do premennej. Takúto premennú nazývame **smerníková premenná** a jej typ obohatíme znakom \*.

Ak si chceme vytvoriť smerníkovú premennú a uložiť si do nej adresu premennej typu int, smerníkovú premennú zapíšeme ako int\*.

Napráklad, do premennej adresa\_argumentu typu int\* si môžeme uložiť adresu pamäťového miesta typu int. Adresu premennej (jej smerník) zistíme pomocou operátora &:

```
int argument = 7;
int* adresa_argumentu = &argument;
printf("Premenná argument je uložená na adrese %p", adresa_argumentu);
Formátovacia značka %p slúži n výpis celého čísla v hexadeximálnom tvare:
Premenná argument je uložená na adrese `0xffffffffef`.
```
### **6.7 Práca so smerníkovou premennou**

Schopnosť poznamenať si pamäťovú adresu niektorej premennej na prvý pohľad nie je veľmi užitočná. (Niekoho síce môže hriať pri srdci možnosť sa pozrieť "pod kapotu" a ručne skontrolovať, či sa prekladač nepomýlil a nepridelil tú istú pamäť dva krát, ale to asi nebude náš prípad).

So smerníkovou premennou môžeme pracovať podobne ako s klasickou premennou, lebo pomocou operátorov vieme ľahko získať hodnotu, kotrá je uložená na

smerníku (adrese pamäťového miesta) v smerníkovej premennej.

Smerníkovú premennú na určitý typ môžeme využívať podobne ako klasickú premennú, musíme ale pamätať, že v nej uchovávame nie hodnotu ale adresu kde je hodnota uložená.

K hodnote, ktorá je uložená na zadanej adrese sa dostaneme pomocou operátora \*.

Operátor pomocou ktorého získame adresu je rozdielny od </emphasis> ktorou vyznačujeme smerníkovú premennú.

Pomocou operátora \* môžeme zo smerníkovej premennej získať hodnotu, na ktorú smerník ukazuje:

```
int argument = 7;
int* adresa_argumentu = &argument;
printf("Premenná argument je uložená na adrese %p \
a obsahuje hodnotu %d",adresa_argumentu,*adresa_argumentu);
```
#### **6.7.1 Cvičenie**

Skúsme si jednoduchý program na výpočet mocniny čísla s pozrieme sa na pamäťové adresy, ktoré nám priradí prekladač. Hodnotu pamäťovej adresy zistíme pomocou operátora &. Hodnotu adresy môžeme vypísať v hexadecimálnom tvare pomocou formátovacieho znaku %p.

```
int argument = 7;
printf("Premenná argument je uložená na adrese %p.\n",&argument);
```
Výsledok bude podobný:

Premenná argument je uložená na adrese `0xffffffffef`.

### **6.8 Funkcia na zápis do premennej**

Do teraz sme pracovali iba so symbolickým menom pamäťového miesta a jeho adresu a veľkosť sme vďaka prekladaču nepotrebovali poznať. V niektorých prípadoch sa ale bez nich nezaobídeme.

Ak vieme adresu premennej, vieme aj zapisovať aj do samotnej premennej. To vieme využiť a vytvoriť funkciu, ktorá ako argument prijme adresu premennej a je schopná do nej zapisovať. Tak obídeme fakt, že hodnota argumentu funkcie sa zabudne po jej skončení.

Pomocou smerníkovej premennej môžeme definovať taký vstupný argument (alebo viac argumentov), ktorý sa bude správať ako návratová hodnota. Program na mocniny môžeme prepísať tak, aby využívali smerníkovú vstupnú premennú na uloženie výsledku:

Navrhnime si funkciu, ktorá načíta reťazec a premení ho na celé číslo. Ak bolo načítanie úspešné, funkcia vráti hodnotu nula a výsledok zapíše do vstupného argumentu. Ak bolo načítanie neúspešné, funkcia vráti nenulovú hodnotu.

```
int nacitaj_cele_cislo(int* vysledok){
```

```
printf("Zadajte celé číslo\n");
char buffer[BUFSIZE];
memset(buffer,0,BUFSIZE);
// Načítanie z klávesnice
// Premenná stdin je globálna premenná
// ktorá reprezentuje klávesnicu
int r = fgets(buffer,BUFSIZE, stdin);// Ak sa načítanie nepodarilo
if (r == NULL) {
   printf("Načítanie sa nepodarilo.\n");
   // Funkcia hlási kód chyby
   return 1;
}
```

```
// Vykonáme konverziu reťazca na celé číslo
r = sscanf(buffer,"%d", vysledok);
if (r != 1){
   // Ak sa konverzia nepodarila
  printf("Zadaná hodnota nie je celé číslo.\n");
   // Funkcia hlási kód chyby
  return 2;
}
// Funkcia hlási že načítanie sa podarilo
// Výsledok sa zapísal do premennej vysledok
return 0;
```
Znak pri argumente nám naznačuje, že funkcia má moc zapísať do premennej, ktorej adresu odovzdáme. Zápis do pamäťového miesta na ktoré ukazuje smerníková premenná adresa\_vysledku sa deje s pomocou operátora </emphasis>, ktorý sme využili na pravej strane výrazu.

Ak vám volanie novej funkcie pripomína funkciu scanf(), nie je to náhoda. Návratová hodnota funkcie scanf(), ktorá sa odovzdáva kopírovaním sa používa na signalizovanie chybového stavu (načítanie do pamäťového miesta nemuselo prebehnúť v poriadku).

Keď máme hotovú funkciu na načítanie, program Kalkulačka sa stáva oveľa krajší:

```
int main(){
```
}

```
printf("Súčtová kalkulačka\n");
int a = 0;
int b = 0;
int r = 0;
r =nacitaj_cele_cislo(ka);
if (r){
```

```
printf("Chyba načítania\n");
    return 0;
}
r =nacitaj_cele_cislo(&b);
if (r){
    printf("Chyba načítania\n");
    return 0;
}
vypis_sucet(a,b);
return 0;
```
## **6.9 Cvičenie**

}

Modifikujte kalkulačku tak, aby v prípade nesprávneho vstupu vypísala chybové hlásenie a vypýtala si vstup ešte raz.

## **6.10 Použitie smerníkovej premennej vo funkcii**

Otázka je, či je pri návrhu funkcie lepšie využiť návratovú hodnotu alebo smerníkový argument. O tom by mal rozhodnúť autor programu tak, aby funkcia bola dobre čitateľná a efektívna. Ako pomôcku môžeme využiť tieto pravidlá:

- ak je výsledkom jediná hodnota, použijeme návratovú hodnotu.
- Návratová hodnota sa často používa na signalizovanie chybového stavu, napr. funkcia vráti hodnotu 0 v prípade, že prebehla v poriadku alebo kód chyby ak nastala.
- V prípade, že funkcia má mať viac návratových hodnôt, použijeme smerníkové premenné.
- Ak je argument funkcie malý, odovzdávame ho klasicky kopírovaním po-

mocou návratovej hodnoty.

- Ak je argument funkcie veľký, použijeme smerníkovú premennú aby sme zjednodušili kopírovanie. Napr. reťazce sa väčšinou odovzdávajú iba pomocou smerníka, ktorý označuje začiatok reťazca.
- Pole vždy odovzdávame pomocou smerníkovej premennej ako adresu jeho začiatku.
- Ak dopredu nevieme, aký veľký bude argument, použijeme smerníkovú premennú a premennú s veľkosťou.

## **Kapitola 7**

# **Zemiaky v poli**

Naučíte sa:

- čo je statická alokácia poľa
- odovzdávanie pola ako argument hodnotu a smerníkom
- základy práce s poľom prechádzanie poľa,
- rozdiel medzi poľom a reťazcom
- základy smerníkovej aritmetiky

## **7.1 Polia a smerníky**

Pole je súvislá oblasť v pamäti do ktorej si môžeme uložiť viac hodnôt vedľa seba. Pole je vždy odvodené od iného dátového typu podľa toho, čo si chceme do neho uložiť. Môžeme ho použiť na uloženie skupiny hodnôt rovnakého typu ktoré patria z nejakého dôvodu k sebe, napr. si môžeme poznačiť, koľko kilometrov sme najazdili na našej novej motorke počas dovolenky:

int kilometre $[5] = \{1, 2, 2, 1, 4\};$ 

Vytvorením tohto poľa sme zároveň vytvorili odvodený dátový typ - pätica ce-

ločíselných hodnôt. Tento dátový typ môžeme použiť pri návrhu funkcie, ktorá by pracovala s takýmto poľom:

```
void vypis_kilometre(int kilometre[5]){
    for (int i = 0; i < 5; i++ ){
        printf("%d ",kilometre[i]);
    }
}
```
Zamyslite sa

Čo sa stane, ak funkciu zavolám s poľom inej veľkosti - 4 alebo 6 ? Môže existovať pole s nulovou veľkosťou?

## **7.2 Adresa začiatku poľa**

Pri takto navrhnutej funkcii dochádza ku kopírovaniu všetkých hodnôt v poli, čo je nepraktické v prípade, že pole obsahuje veľa hodnôt. Spracovanie celého 200 megabajtového videa by zabralo viac času a minimálne dva krát viac pamäte. Keby sme v tejto funkcii pole modifikovali, zmena sa zabudne keď funkcia skončí. Ďalšou nevýhodou bude, že táto funkcia pracuje iba s poľom fixnej veľkosti 5.

Na to aby sme obišli tieto obmedzenia, využijeme zlaté pravidlo jazyka C:

Názov poľa je adresa jeho začiatku.

Adresa začiatku poľa celočíselných hodnôt má typ int\*. Môžeme teda napísať:

```
int* zaciatok_pola = kilometre;
```
Navrhneme funkciu, ktorá pole odovzdá pomocou adresy jeho začiatku. Z adresy začiatku poľa nie je možné určiť jeho veľkosť, tú si musíme pamätať osobitne:

```
void vypis_kilometre(int* kilometre, int velkost){
    for (int i = 0; i < velkost; i++ ){
       printf("%d ",kilometre[i]);
```
Takúto funkciu zavoláme:

}

}

```
int kilometre[5] = \{1, 2, 2, 1, 4\};vypis_kilometre(kilometre,5);
```
### **7.3 Reťazec**

Dátový typ pole môžeme použiť aj na uloženie nejakej správy, stačí ho odvodiť od dátového typu char. Pole znakov môžeme vypisovať pomocou formátovacej značky %s. Veľkosť poľa za nás odvodí prekladač.

Druhý argument funkcie printf je smerník na začiatok poľa so znakmi. V klasickom poli znakov nie je možné povedať, kde sa pole znakov končí. Existuje ale dohoda, že posledná hodnota v reťazci nula. Pole znakov s nulou na konci nazývame reťazec.

Vďaka tomu môžme odovzdať reťazec ako argument bez toho aby sme odovzdali aj jeho veľkosť. Tá sa dá ľahko zistiť podľa poslednej nuly. Pozor, ak na nulu na konci reťazca zabudneme tak sa program bude správať nepredvídateľne.

```
char meno_motorky[] = {'J','a','w','a',' ','3','5','0', 0};
printf("%s",meno_motorky);
```
Medzi nulovou hodnotou 0 a hodnotou znaku '0' v ASCII tabuľke je rozdiel.

Našťastie, reťazec sa dá zapísať aj jednoduchšie. Reťazcový zápis vyzerá o veľa krajšie a nemusíme písať toľko čiarok a apostrofov. O veľkosť poľa a o nulu na konci sa postará prekladač.

To isté aj s nulou na konci poľa zapíšeme pomocou úvodzoviek takto:

```
char meno_motorky[] = "Jawa 350";
```
Keďže vieme určiť, kde je koniec reťazca, vieme si napísať aj vlastnú verziu

funkcie printf(), ktorá vypisuje reťazce. Reťazec odovzdáme adresou jeho začiatku a budeme schopní vypísať ľubovoľne veľký reťazec. Koniec reťazca zistíme podľa nuly na konci a preto nemusíme odovzdávať veľkosť reťazca ako argument.

```
void vypis_meno(const char* meno){
    for (int i = 0; meno[i] != 0; i++){
        putchar(meno[i]);
   }
}
```
Kľúčové slovíčko const v tomto prípade naznačuje, že funkcia pracuje s reťazcom a nie s poľom znakov.

## **7.4 Adresa v pamäti je celé číslo**

Hodnoty adresy v pamäti môžeme vypisovať. Overme si, že pole je naozaj množina hodnôt, ktoré sa nachádzajú vedľa seba:

```
int kilometre[5] = {5,6,7,8,9};
for (int i = 0; i < 5; i++){
    printf("%p ",&kilometre[i])
}
```
Pomocou formátovacej značky %p vypisujeme hodnotu adresy v hexadecimálnom tvare. Zistili sme, že jednotlivé bunky poľa sú v pamäti od seba vzdialené v pravidelných intervaloch. Veľkosť jednej bunky je rovná veľkosti dátového typu int. Veľkosť dátového typu si vieme overiť pomocou operátora sizeof.

```
int kilometre[5] = \{5, 6, 7, 8, 9\};int* zaciatok_pola = kilometre;
int velkost_int = sizeof(int);
```
Aká je veľkosť premennej typu int\*?. Koľko rôznych hodnôt pomocou nej môžeme reprezentovať ? Odpoveď na túto otázky hovorí o tom, s koľkými pamäťovými bunkami môžeme počítať v našom programe.

Operátor \* (dereferencia, zistenie hodnoty) je to isté ako operátor [0] (hodnota prvého prvku v poli).

```
int pole = \{1, 2, 3, 4\};
if (pole[0] == *pole)puts("Je to to isté\n");
}
```
V slučke typu for sme si v prvom kroku vytvorili pomocnú premennú miesto\_v\_poli, ktorá najprv ukazuje na začiatok poľa. Postupne ju zvyšujeme o jedna tak, aby ukazovala na jednotlivé bunky poľa až dovtedy, pokiaľ neukazuje za vyhradenú oblasť.

#### **7.5 Smerníková aritmetika**

Pomocou smerníkovej premennej si vieme poznačiť konkrétne miesto v pamäti. S hodnotou smerníkovej premennej vieme robiť podobné operácie ako s klasickou hodnotou - kopírovať, odovzdávať ako argument a dokonca aj pripočítať nejakú hodnotu.

Aritmetické operácie so smerníkmi nám umožňujú sa pozrieť na vedľajšie pamäťové miesta v poli. Fungujú podobne ako operátor []. Inak povedané, výraz \*(pole + 2) je to isté ako pole[2] alebo pole + 3 je to isté ako &pole[3]. Adresa v pamäti je celé číslo. S celým číslom je možné vykonávať operácie sčítavanie, odčítavanie alebo porovnávanie.

Vďaka tomu ľahko vieme vypočítať adresu vedľajšieho miesta v pamäti.

Napríklad:

```
int pole = \{1, 2, 3, 4\};
int* druhy_prvok = pole + 1;
printf("Druhy prvok je %d\n",*druhy_prvok);
printf("Treti prvok je %d\n",*(druhy_prvok + 1));
printf("Stvrty prvok je %d\n",druhy prvok[2]);
```
Smerníková aritmetika nám umožňuje sa pozrieť do vedľajších pamäťových buniek. Kompilátor nám uľahčuje prácu tým, že automaticky berie do úvahy veľkosť dátového typu. Skúsme sa pozrieť do pamäťovej bunky, ktorá leží dva políčka napravo od začiatku poľa kilometre.

```
int kilometre[5] = \{5, 6, 7, 8, 9\};int* zaciatok_pola = kilometre;
int* adresa_dve_bunky_od_zaciatku = zaciatok_pola + 2;
printf("Na druhom mieste v poli sa nachadza hodnta %d", *adresa_dve_bunky_od_zaciatku);
printf("Hodnota zaciatku je %p a hodnota tretej bunky je %p", zaciatok_pola, adresa_dve_bunky
```
Mágia nastala pri výsledku operácie zaciatok\_pola + 2. Výsledná adresa nie je oproti očakávaniu o 2 bajty väčšia, ale až o 8. Nedá sa to ale overiť klasickým spôsobom:

```
int rozdiel = adresa_dve_bunky_od_zaciatku - zaciatok_pola;
printf("Rozdiel medzi smerníkmi je %d",rozdiel);
```
Rozdiel medzi bunkami bude vypočítaný v počte buniek poľa a nie v bajtoch.

Operácia sčítavania a odčítavania smerníkovej premennej berie do úvahy veľkosť typu, na ktorý daná premenná odkazuje. Pripočítanie jednotky nastaví smerník na vedľajšie miesto v poli.

```
int pole = \{1, 2, 3, 4\};
int* zaciatok = pole;
int* adresa_druheho_prvku = zaciatok + 1;
int hodnota_druheho_prvku = *adresa_druheho_prvku;
int hodnota_stvrteho_prvku = adresa_druheho_prvku[2];
```
Pomocu smerníkovej aritmetiky vieme ľahko zistiť veľkosť reťazca pomocou vyhľadávania nulového znaku. Na začiatku si poznačíme adresu začiatku do premennej retazec. Výraz \*retazec vráti hodnotu uloženú na danom mieste v poli. Výraz retazec++ posunie aktuálnu adresu o jedno pamäťové miesto ďalej. Podmienka zastaví cyklus v prípade, že nájdeme nulový znak. Na konci

bude v premennej retazec adresa posledného prvku poľa. Ak vieme adresu začiatku poľa (poremenná zaciatok\_retazca) a adresu konca poľa, tak veľkosť reťazca je ich rozdiel.

```
int dlzka_retazca(const char* zaciatok_retazca){
    char* retazec = zaciatok_retazca;
    while(*retazec != 0){
        retazec++;
   }
   return retazec - zaciatok_retazca;
}
```
### **7.6 Smerník na smerník**

Vieme si vytvoriť aj funkciu, ktorá bude vykonávať smerníkovú aritmetiku.

Pomocou smerníkových premenných sme schopní uložiť výsledok do zadanej vstupnej premennej. Pomocou funkcie s argumentom typu int\* vieme výsledok zapísať priamo do premennej typu int:

```
void zapis_do_premennej_int(int* vysledok){
    *vysledok = 2;
```
}

Takúto funkciu potom môžme volať, adresu zistíme pomocou operátora &:

```
int premenna = 1;
zapis_do_premennej(&premenna);
```
Výsledkom bude to, že v premennej typu int sa nachádza hodnota 2.

Podobným spôsobom môžme zapísať aj funkciu, ktorej výsledok nebude priamo celé číslo, ale **adresa** celého čísla. Použijeme typ ktorý vieme opísať ako "adresa smerníkovej premennej". Do predpisu funkcie zapíšeme smerníkovú premenú typu smerníková premenná. Adresa smerníkovej premennej typu int\* má zápis \*\*int.

Takáto funkcia vypočíta adresu o dve pamäťové miesta ďalej a výslednú adresu zapíše do smerníkovej premennej.

```
void posun_o_dva(int* zaciatok, int** druhy_prvok){
    *druhy_prvok = zaciatok + 2;
}
```
Táto funkcia zvýši hodnotu smerníka o dva. Voláme ju podobne:

```
int pole = {1, 2, 3};
int* zaciatok = pole;
int* treti_prvok= 0;
posun_o_dva(zaciatok,&treti_prvok);
```
To je to isté, ako keby sme zapísali:

int pole =  $\{1, 2, 3\}$ ; int\* zaciatok = pole; int\* treti\_prvok = pole + 2;

## **7.7 Cvičenie**

Zistite, čo sa stane v prípade, ak pomocou smerníka prečítame alebo zmeníme hodnotu, ktorá je mimo poľa s ktorým pracujeme?

O koľko bajtov sa posunie smerník v poli znakov ak ho inkrementujeme (zvýšime mu hodnotu o jedna)?

#### **7.8 Premena reťazca na celé číslo**

Ak vieme ako fungujú smerníky tak vieme aj navrhnúť vlastnú funkciu ktorá sa pokúsi premeniť reťazec cifier na celé číslo.

Funkcia vezme reťazec, pokúsi sa ho premeniť na celé číslo a ak uspeje vráti nulovú hodotu a zapíše výsledok do zadanej premennej.

Pri výpočte využijeme algoritmus zvaný Hornerova schéma.

```
int str_to_int(const char* cifry, int* vysledok,char** koniec){
    // Aktuálna hodnota výpočtu
   int sucet = 0;
   // Adresa aktuálneho znaku nastavíme na prvý znak
    char* znak = cifry;
    // Zistíme, či je ASCII hodnota znaku medzi ciframi
    while (*znak >= '0' && *znak <= '9'){
       // Hornerova schéma
       // Vypočíta celkovú hodnotu čísla
       // ako výpočet polynómu
       sucet = sucet * 10;
       sucet += znak - '0';
       // posunieme aktuálny znak o jedno miesti
       znak += 1;
   }
   // Ak sa podarilo načítať aspoň jednu cifru
    if ( znak > cifry){
       // Zapíšeme výsledok do smerníkových premenných
        *vysledok = sucet;
       // Zapíšeme aj adresu prvého znaku čo nie je číslo
        *koniec = znak;
       // Funkcia hlási úspech
       return 0;
   }
    // Inak funkcia hlási neúspech.
   return 1;
```

```
}
```
Túto funkciu na premenu reťazcov na celé čísla vieme využiť napríklad na výpočet súčtu čísel oddelených čiarkou:

char cisla $[] = "5, 6, 7, 8";$ 

Funkcia nám vždy hlási úspech, výsledok aj adresu najbližšej čiarky. Musíme len zabrániť opakovaniu v prípade, že namiesto čiarky nájdeme koniec reťazca:

```
#include <stdio.h>
int main(int argc, char** argv){
    if (argc < 2){
        printf("zadaj argument\n");
        return 0;
    }
    char* retazec = argv[1];
    int sucet = 0;
    while (*retazec != 0){
        int r = str_to_int(retazec,&sucet,&retazec);
        if (r) {
            printf("Neplatny retazec\n");
            return 1;
        }
        if (*retazec == 0){
            break;
        }
        retazec += 1;
    }
    printf("Vysledok suctu je: %d\n",sucet);
    return 0;
}
```
Tomuto programu stačí zadať zoznam čísel oddelených čiarkou ako prvý argument príkazového riadku.

./program 3,4,5,6 Vysledok suctu je: 18

## **Kapitola 8**

# **Štruktúra bublinkovej fólie**

Naučíte sa:

- Pracovať so zložitejšími dátami a ukladať ich do polí v štruktúrovanej podobe.

- Triediť zoznam položiek podľa zvoleného atribútu.

Program v jazyku C vieme využiť aj na prácu so zložitejšími dátami ako sú celé a desatinné čísla. V tejto časti sa naučíme vytvoriť program na načítanie databázy a jej zotriedenie podľa zvolenej položky.

Prevtelíme sa do úlohy zamestnanca firmy pracujúcej v oblasti poľnohospodárstva. V našej biofarme sa profesionálne venujeme pestovaniu rôznych zdravých produktov na rozľahlých poliach. Od šéfa sme práve dostali zadanie vytvoriť databázu poľnohospodárskych strojov v našej biofarme. Každý stroj má svoj opis a počet najazdených kilometrov.

## **8.1 Štruktúry**

Využijeme svoju znalosť jazyka C a informácie o strojoch v garáži si uložíme do premenných. Prvou časťou návrhu je rozmýšľanie o tom, aké dátové typy budeme potrebovať. Pre každý stroj v našej garáži musíme evidovať jeho meno a počet najazdených kilometrov. Pre meno stroja sa javí najvýhodnejší dátový typ reťazec maximálne 19 znakov (char[10]). Pre stav tachometra by mohla stačiť celočíslená premenná (int).

Vložme si všetky dostupné informácie o poľnohospodárskych strojoch do krátkeho programu. Premenné si môžeme ľahko vypisovať na obrazovku, kedykoľvek si spustíme náš výtvor:

```
#include <stdio.h>
int main(){
    char meno1[10]="Traktor";
    int tachometer1 = 20000;
    char meno2[10]="Retro Traktor";
    int tachometer2 = 200000;
    char meno3[10]="Kombajn";
    int tachometer3 = 123456;
    printf("V garazi mame:\n");
    printf("%s, najazdenych %d km\n", meno1, tachometer1);
    printf("%s, najazdenych %d km\n",meno2,tachometer2);
    printf("%s, najazdenych %d km\n", meno3, tachometer3);
    return 0;
}
```
Program je veľmi pekný a funguje výborne. Takmer sme od šéfa za neho dostali
pochvalu. Nanešťastie si spomenul, že by bolo fajn, keby sme zistili, ktorý stroj má toho najazdené najviac. Samozrejme, dalo by sa to vyriešiť metódou pozriem - vidím, ale to nie je hodné pracovníka IT oddelenia farmy "Zdravý život". A je už vybavené, že naša farma dostane eurodotáciu, a dokúpime ďalších 70 strojov.

Informácie o jednom stroji by bolo dobré mať v jednej premennej, aby sme vedeli spojiť informácie o mene a počte najazdených kilometrov. Poznáme typ int vhodný na uloženie celých čísel a typ pole znakov char[], ktoré je vhodné na uloženie mena. Nepoznáme ale typ traktor do ktorý by bol vhodný na uloženie informácií o traktoroch.

Našťastie si môžeme definovať vlastný dátový typ: Nový dátový typ je niečo návod na usporiadanie miesta v pamäti.

```
struct traktor {
    char meno[10];
    int tachometer;
```

```
};
```
Týmto zápisom sme si definovali vlastný dátový typ, ktorý sa bude volať struct traktor. Pomocou štruktúry sme prekladaču vysvetlili, že pod pojmom "struct traktor" rozumieme dvojicu atribútov meno a tachometer. Tieto dva atribúty sa budú vyskytovať a spracovávať spolu.

V novom dátovom type definujeme druh "priehradiek", z ktorých sa bude skladať. Jednu priehradku nazývame "člen" štruktúry alebo "atribút". Člen štruktúry môže byť ľubovoľný existujúci dátový typ, dokonca aj iná štruktúra.

<span id="page-72-0"></span>Vymyslite štruktúru vhodnú na uloženie informácií o kuchynských mixéroch.

### **8.2 Statická inicializácia**

Pomocou štruktúry struct traktor sme vysvetli, ako vyzerá traktor vo všeobecnosti. Traktor v našom programe má zatiaľ iba tachometer a ceduľu s menovkou, ale nebude problém uvažovať aj nádrž, objem motora alebo počet kolies. Stále sa ale pohybujeme v rovine úvah o tom, aký druh strojov chceme mať v garáži.

Ak chceme predstavy premeniť na skutočnosť, musíme pristúpiť k ich realizácii - akvizícii strojovej techniky. V reálnom svete by to znamenalo transfer finančných prostriedkov smerom k predajcovi a transfer traktora smerom k nám. V počítačovom programe zase musíme vyhradiť pamäťové miesto, kde si uložíme informácie o novom stroji.

Definícia štruktúry sa podobá na definíciu funkcie. Ak definujeme funkciu, neznamená to, že sme ju vykonali - iba sme vysvetlili ako sa má vykonať. Na vykonanie je potrebný špeciálny príkaz na vykonanie funkcie. Podobne aj pri štruktúrach potrebujeme špeciálny príkaz na vytvorenie pamäťového miesta s dátovým typom štruktúra:

#### **struct** traktor zetor;

Tento príkaz vytvorí nové miesto pre uloženie informácií o traktore zetor.

Celý program kde definujeme štruktúru struct traktor a vytvoríme jedno pamäťové miesto na uloženie informácií o jednom konkrétnom traktore bude vyzerať takto:

```
// Definícia nového dátového typu
struct traktor {
    char meno[10];
    int tachometer;
};
int main() {
    // Použitie nového dátového typu v novej premennej
    struct traktor zetor;
    return 0;
}
```
#### Pozor

Informácie o nových dátových typoch píšeme na rovnakú úroveň ako funkciu main(), nikdy nie do vnútra funkcie.

```
int main() {
   // Definícia nového dátového typu platí iba pre túto funkciu
   struct traktor {
        char meno[10];
        int tachometer;
   };
   // Použitie nového dátového typu v novej premennej
    struct traktor zetor;
   return 0;
```

```
}
```
.

Bolo by fajn, keby sme do novej premennej nového dátového typu vedeli uložiť nejaké informácie. Klasický postup s operátorom = asi fungovať nebude. Na rozlíšenie toho, ktorý atribút premennej chceme využívať použijeme operátor .

#### zetor.tachmoter = 123;

Menší problém nastane pri pokuse o určenie mena nového traktora. Príkaz na priradenie reťazca nefunguje podľa očakávania:

```
zetor.meno = "Zetor 1000";
```
Zistite, aká hodnota najazdených kilometrov sa nachádza tesne po vytvorení premennej.

Namiesto toho môžme vykonať kopírovanie reťazce ručne. Využijeme fakt, že reťazec je vždy zakončený nulou.

int  $i = 0$ ; char meno $[10] =$  "Zetor  $1000$ ";

```
while(meno[i] != 0){
    zetor.meno[i] = meno[i];i += 1;
}
zetor.meno[i] = 0;
```
Môžme využiť funkciu zo štandardnej knižnice strcpy na skpírovanie reťazca, ktorá kopíruje reťazce. Musíme dbať na to, aby v mieste kde kopírujeme bolo dosť miesta. Pre použitie funkcie strcpy musíme priložiť hlavičkový súbor <string.h>.

```
strcpy(zetor.meno,"Zetor 1000");
```
## **8.3 Statická inicializácia štruktúry**

Druhou možnosťou je alokácia a inicializácia v jednom kroku. O kopírovanie sa postará kompilátor. Na tento účel existuje špeciálny zápis, ktorý sa podobá na inicializáciu poľa. Musíme len špecifikovať mená členov, ktoré inicializujeme:

```
struct traktor zetor = {.meno:"Zetor 1000",.tachometer:123};
```
tento zápis môžme použiť iba pri inicializácii premennej, nie v ďalšom programe.

Celý program bude vyzerať trochu inak. Hlavným rozdielom je to, že informácie o jednom poľnohospodárskom stroji sú uložené v jednej premennej.

```
#include <stdio.h>
struct traktor {
    char meno[10];
    int tachometer;
}
int main(){
    struct traktor stroj1 = {.meno:"Traktor",.tachometer:123};
    struct traktor stroj2 = {.meno:"Retro Traktor",.tachometer:10000};
    struct traktor stroj3 = {.meno:"Kombajn",.tachometer:3454};
```

```
printf("V garazi mame:\n");
printf("%s, najazdenych %d km\n",stroj1.meno,stroj1.tachometer);
printf("%s, najazdenych %d km\n",stroj2.meno,stroj2.tachometer);
printf("%s, najazdenych %d km\n", stroj3.meno, stroj3.tachometer);
return 0;
```
## **8.4 Polia štruktúr**

Počet riadov programu ktorý využíva štruktúry sa takmer nezmenil a získali sme to, že informácie o jednom stroji sú v jednej premennej. Keďže sme firma, ktorá sa profesionálne venuje poliam, databázu traktorov bude uložená v poli.

```
struct traktor stroje[3] = {
```

```
{.meno:"Traktor",.tachometer:123},
{.meno:"Retro Traktor",.tachometer:10000},
{.meno:"Kombajn",.tachometer:3454}
```

```
};
```
<span id="page-76-0"></span>}

Na prechádzanie poľa je špeciálne vhodný cyklus for. Výpis všetkých strojov v databáze je potom geniálne stručný:

```
for (int i = 0; i < 3; i++) {
    printf("%s, najazdenych %d km\n", stroje[i].meno, stroje[i].tachometer);
}
```
Výsledný program bude takýto:

```
#include <stdio.h>
struct traktor {
    char meno[10];
    int tachometer;
```

```
int main(){
    struct traktor stroje[3] = {
        {.meno:"Traktor",.tachometer:123},
        {.meno:"Retro Traktor",.tachometer:10000},
        {.meno:"Kombajn",.tachometer:3454}
    };
    printf("V garazi mame:\n");
    for (int i = 0; i < 3; i++) {
        printf("%s, najazdenych %d km\n",stroje[i].meno,stroje[i].tachometer);
    }
    return 0;
}
```
# <span id="page-77-0"></span>**8.5 Typedef**

Program môžeme "vylepšiť" ešte viac. Nemusíme stále vypisovať struct traktor. Pomocou zápisu typedef si môžeme definovať alias traktor pre názov typu struct traktor:

```
typedef struct traktor {
    char meno[10];
    int tachometer;
```
} traktor;

Takto sme si vytvorili nový typ traktor. Zlepšená verzia môže vyzerať takto:

```
#include <stdio.h>
#define POCET_STROJOV
```

```
typedef struct traktor {
    char meno[10];
    int tachometer;
```
} traktor;

```
int main(){
    traktor stroje[POCET_STROJOV] = {
        {.meno:"Traktor",.tachometer:123},
        {.meno:"Retro Traktor",.tachometer:10000},
        {.meno:"Kombajn",.tachometer:3454}
   };
   printf("V garazi mame:\n");
    for (int i = 0; i < POCET_STROJOV; i++) {
        printf("%s, najazdenych %d km\n",stroje[i].meno,stroje[i].tachometer);
    }
    return 0;
}
```
### <span id="page-78-0"></span>**8.6 Bublinkové triedenie**

Prvý krok sme zvládli - traktory sú úspešne na poli. Stačí iba ich presvedčiť nech sa zoradia podľa počtu najazdených kilometrov.

Milujeme bublinky. Každý má rád bublinky a tak na zotriedenie poľa použijeme "bublinkové triedenie".

Bublinky vo forme bublinkového plastového obalu môžeme použiť aj na ukľudnenie nepokojnej nálady ich postupným praskaním.

Podstatou bublinkového triedenie je, že prvky poľa necháme "prebublávať" na koniec až pokiaľ sme si istý, že sú zoradené od najmenšieho po najväčší. Výsledkom prvého kola "prebublávania" bude to, že na konci určite bude najväčší prvok. V ďalšom kole už nemusíme "prebublávať" všetky prvky, ale môžeme vynechať ten na konci. Pokračujeme až spracujeme celé pole. "Prebublávanie" je realizované výmenou dvoch susediacich prvkov tak, aby ten väčší bol na pravo.

Jedno kolo prebublávania vyzerá takto:

```
for (int i=1; i < POCET_STROJOV; i++){
    // Ak je ma prvy stroj viac kilometrov
    if (stroje[i-1].tachometer > stroje[i].tachometer){
        // Vymenime ich tak, aby druhy stroj mal viac kilometrov
        traktor pomocny = stroje[i];
        stroje[i] = stroje[i-1];
        \text{stroje}[i-1] = \text{pomocny};}
}
```
Na konci cyklu sme si istý, že na konci je stroj s najväčším počtom kilometrov. Aby sme zotriedili celé pole, stačí postup opakovať, ale na menšej oblasti poľa. Použijeme na to pomocnú premennú j, ktorá sa bude postupne zväčšovať.

```
for (int j=0; j < POCET_STROJOV -1; j++){
    for (int i=1; i < POCET_STROJOV -j ; i++){
        // Ak je ma prvy stroj viac kilometrov
        // Vymenime ich tak, aby druhy stroj mal viac kilometrov
   }
}
Finálny produkt bude:
#include <stdio.h>
#define POCET_STROJOV
typedef struct traktor {
    char meno[10];
    int tachometer;
} traktor;
int main(){
   traktor stroje[POCET_STROJOV] = {
```

```
{.meno:"Traktor",.tachometer:123},
        {.meno:"Retro Traktor",.tachometer:10000},
        {.meno:"Kombajn",.tachometer:3454}
   };
    for (int j=0; j < POCET_STROJOV -1; j++){
        for (int i=1; i < POCET STROJOV -i; i++){
            // Ak je ma prvy stroj viac kilometrov
            if (stroje[i-1].tachometer > stroje[i].tachometer){
                // Vymenime ich tak, aby druhy stroj mal viac kilometrov
                traktor pomocny = stroje[i];
                stroje[i] = stroje[i-1];
                stroje[i-1] = pomocny;
            }
        }
   }
   printf("V garazi mame:\n");
   for (int i = 0; i < POCET_STROJOV; i++) {
        printf("%s, najazdenych %d km\n", stroje[i].meno, stroje[i].tachometer);
    }
   return 0;
}
```
# <span id="page-80-0"></span>**8.7 Úloha na precvičenie**

Vyskúšajte si program pre väčšie množstvo traktorov, ktorých parametre si vymyslite.

Modifikujte program pre triedenie iného druhu tovaru na sklade.

# <span id="page-81-0"></span>**Kapitola 9**

# **Dynamo pamätlivé**

Naučíte sa:

- Vytvoriť novú premennú alebo pole, aj keď dopredu neviete jej typ.
- <span id="page-81-1"></span>- Vytvoriť pole ktorého veľkosť zistíte až po spustení programu.

## **9.1 Dynamicky alokovaná pamäť**

Do teraz sa o vyhradenie a uvoľňovanie pamäte staral kompilátor. Stačilo do programu napísať o akú pamäť v akom množstve máme záujem a prekladač sa postaral o ostatné. Automaticky alokovanú pamäť nazývame statická. Nevýhodou je, že veľkosť a typ pamäte musí byť známy už počas doby prekladu.

Statická pamäť je alokované na tzv. zásobníku (stack), časť pamäte, ktorá je pridelená konkrétnemu volaniu funkcie.

Dynamickú pamäť veľkosti 100 bajtov si alokujeme príkazom malloc. Hneď ako pamäť nebudeme potrebovať, uvoľníme ju príkazom free.

void\* pole =  $m$ alloc(100); free(pole);

V smerníku pole je uložená adresa prvého prvku súvislej oblasti. Tento smerník zatiaľ nie je spojený so žiadnym pamäťovým typom - je to smerník na typ void. Na to, aby sme pamäť nejako využili, je potrebné jej nejaký typ priradiť. Pri zmene dátového typu nie sme ničím obmedzený - môžeme použiť ľubovoľný existujúci typ, ktorý sa zmestí do vyhradeného miesta. Túto pamäť môžeme využiť na uloženie reťazca:

```
void* pole = malloc(100);
char* retazec = pole;
strcpy(retazec,"Ahoj svet!");
printf("%s\n",retazec);
free(pole);
```
Príkaz malloc() má podobnú funkciu, ako príkaz na statické vyhradenie pamäte:

### char pole[100];

Rozdiel je, že dynamicky vyhradená pamäť sa automaticky neuvoľní, ale zostane prístupná až do vtedy, pokiaľ ju explicitne neuvoľníme pomocou free. Vo vyhradenej pamäti sa nachádzajú nedefinované hodnoty, preto je pole musíme inicializovať na nejakú počiatočnú hodnotu. Príkazom strcpy sme do vyhradeného miesta nakopírovali zadaný reťazec. Klasický operátor priradenia (char\* retazec="Ahoj Svet\n";) nebude fungovať podľa očakávania - do smerníka sa priradí adresa staticky alokovanému reťazcu.

### <span id="page-82-0"></span>**9.2 Pretypovanie smerníka**

Podobným spôsobom si z rovnakej pamäte môžeme vytvoriť aj pole celých čísel.

```
void* pole = malloc(100);
int* cele_cisla = pole;
cele\_cisla[0] = 1;cele\_cisla[1] = 2;
```

```
printf("%d %d\n",cele_cisla[0],cele_cisla[1]);
free(pole);
```
Došlo ale k plytvaniu pamäťou - hoci potrebujeme miesto iba pre dve celočíselné hodnoty, vyhradili sme si miesto až 100 bajtov. Na to aby sme boli o niečo efektívnejší, potrebujeme pri alokácii poznať poznať veľkosť jedného pamäťového miesta a koľko miest potrebujeme. a po použijeme operátor sizeof. Pre skrátenie zápisu vykonáme operáciu pretypovania smerníka typu void\* na typ int\* hneď.

int\* cele\_cisla = (int\*)malloc(**sizeof**(int)\* 2);

Takto sme zadali požiadavku operačnému systému pre vyhradenie miesta na dve premenné typu int hneď vedľa seba.

# <span id="page-83-0"></span>**9.3 Štruktúry**

Príkazom malloc si vieme vyhradiť pamäť pre akýkoľvek dátový typ. Môžeme si dynamicky vyhradiť miesto pre jednu premennú typu int:

```
int* cele_cislo = malloc(sizeof(int));
```
V skutočnosti sme si vyhradili miesto až pre dve premenné. Niekde na pamäti (na kope) sa nachádza miesto, kde si uložíme číselnú hodnotu. K tejto hodnote ale nemôžeme pristupovať priamo, ale musíme využiť smerníkovú premennú int\* cele\_cislo ktoré je alokované staticky a operátor \*.

```
*cele\_cislo = 2;
```
Podobným spôsobom vieme dynamicky alokovať pamäť aj pre zložitejšie dátové typy, napr. štruktúru. Statickým spôsobom by sme to urobili takto:

```
#include <stdio.h>
struct datum {
    int den;
    int mesiac;
```

```
int rok;
};
int main(){
    struct datum dnes;
    dnes.den = 1;
    dnes.mesiac = 1;
    dnes.rok = 2018;
    printf("Dnes je %d.%d.%d\n",dnes.den,dnes.mesiac,dnes.rok);
    return 0;
```

```
}
```
Dynamický spôsob by bol:

```
struct datum* dnes = malloc(sizeof(struct datum));
(*dnes).den = 1;(*dnes) .mesiac = 1;(*dnes).rok = 2018;printf("Dnes je %d.%d.%d\n",(*dnes).den,(*dnes).mesiac,(*dnes).rok);
free(dnes);
```
K prístupu k členom dynamicky alokovanej štruktúry musíme využiť operátor \* . Operátor () hovorí, že operácia dereferencie sa má aplikovať iba na prvú časť výrazu dnes.den a nie na celý výraz.

Dynamicky alokované štruktúry sa v jazyku C vyskytujú pomerne často a prístup k ich členom pomocou zátvoriek a hviezdičky je pomerne zložitý. Preto z estetických dôvodov vieme nahradiť operátor \* pre prístup k členom štruktúry operátorom → . Predošlý príklad potom môžeme zapísať takto:

```
struct datum* dnes = malloc(sizeof(struct datum));
dnes->den = 1;
dnes->mesiac= 1;
dnes->rok = 2018;
```
printf("Dnes je %d.%d.%d\n",dnes->den,dnes->mesiac, dnes->rok); free(dnes);

Ak chceme všetky členy štruktúry inicializovať na nulu, môžeme to tak urobiť naraz pomocou funkcie memset:

```
struct datum* dnes = malloc(sizeof(struct datum));
memset(dnes,0,sizeof(struct datum));
printf("Dnes je %d.%d.%d\n",dnes->den,dnes->mesiac, dnes->rok);
free(dnes);
```
Pre ešte lenivejších kolegov je možné alokáciu a inicializáciu vykonať v jednom kroku pomocou funkcie calloc:

```
struct datum* dnes = calloc(sizeof(struct datum));
printf("Dnes je %d.%d.%d\n",dnes->den,dnes->mesiac, dnes->rok);
free(dnes);
```
Situácia je o niečo komplikovanejšia, ak je členom štruktúry pole alebo reťazec. Musíme dávať pozor, či je reťazec alokovaný staticky alebo dynamicky. Ak si vytvoríme štruktúru, ktorá má reprezentovať údaje o študentovi, môžeme použiť staticky alokovaný reťazec:

```
struct student {
    char meno[100];
    int rocnik;
};
struct student* daniel = calloc(sizeof(struct student));
daniel->rocnik = 1;
strcpy(daniel->meno,"Daniel");
free(daniel);
```
Nevýhodou tohto prístupu je, že pamäť nie je využitá veľmi efektívne - každý záznam v databáze študentov zaberie 104 bajtov.

Pamäť môžeme využiť o niečo efektívnejšie, ak využijeme dynamickú alokáciu a meno študenta uložíme do dynamicky alokovaného poľa. Do štruktúry pole si uložíme smerník na začiatok poľa s menom. Daňou za to je o niečo zložitejšia manipulácia so záznamom. Dynamické pole musíme alokovať a uvoľniť osobitne;

```
struct student {
    char* meno;
    int rocnik;
};
struct student* daniel = calloc(sizeof(struct student));
daniel->rocnik = 1;
malloc(daniel->meno, strlen("Daniel") + 1);
strcpy(daniel->meno,"Daniel");
free(daniel->meno);
free(daniel);
```
# <span id="page-87-0"></span>**Kapitola 10**

# **Záver**

Ovládaním jazyka C ste otvorili dvere monžstvu príležitostí na vývoj softvéru. Či už sa zaujímate o systémové programovanie, vstavané systémy, vývoj hier alebo akúkoľvek inú oblasť, zručnosti, ktoré ste tu získali, verím že získané znalosti budú užitočné.

Keď budete pokračovať vo svojej ceste, nezabudnite, že učenie je celoživotný proces. Pokračujte v skúmaní, experimentovaní a posúvaní hraníc svojich vedomostí. Nebojte sa čeliť novým výzvam a využite príležitosti na rast, ktoré sa vám naskytnú.

Predovšetkým nezabudnite, že programovanie nie je len o písaní kódu; ide o riešenie problémov a pozitívny vplyv na život prostredníctvom technológie. Takže, keď sa vydáte do vzrušujúceho sveta vývoja softvéru, udržujte svoju zvedavosť a motiváciu.

# **Obsah**

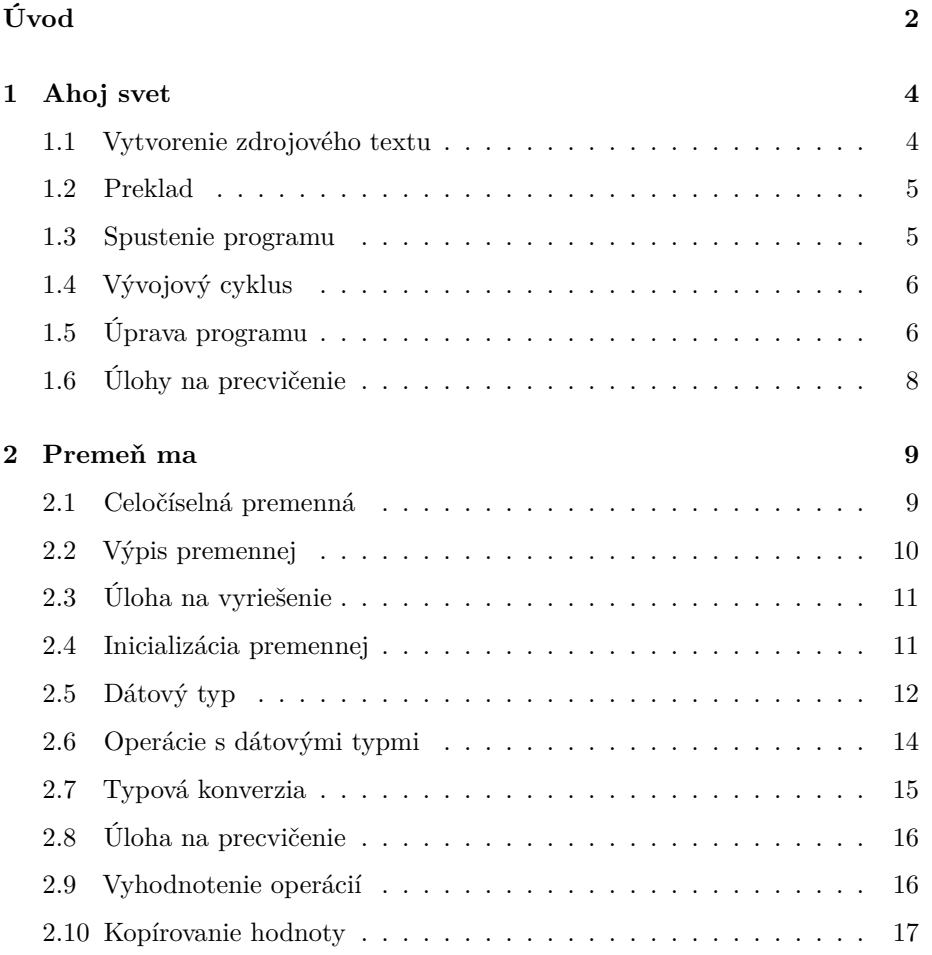

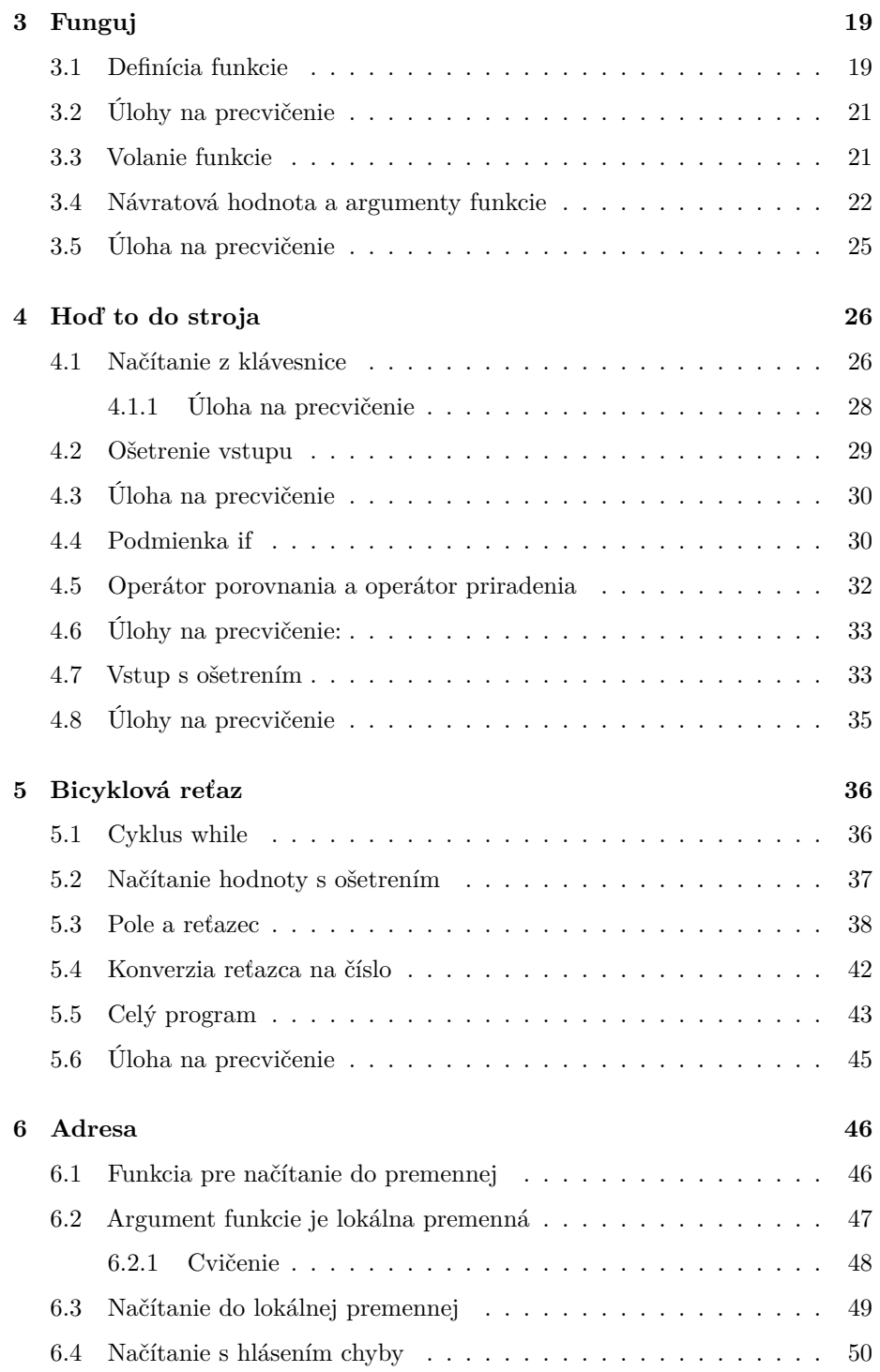

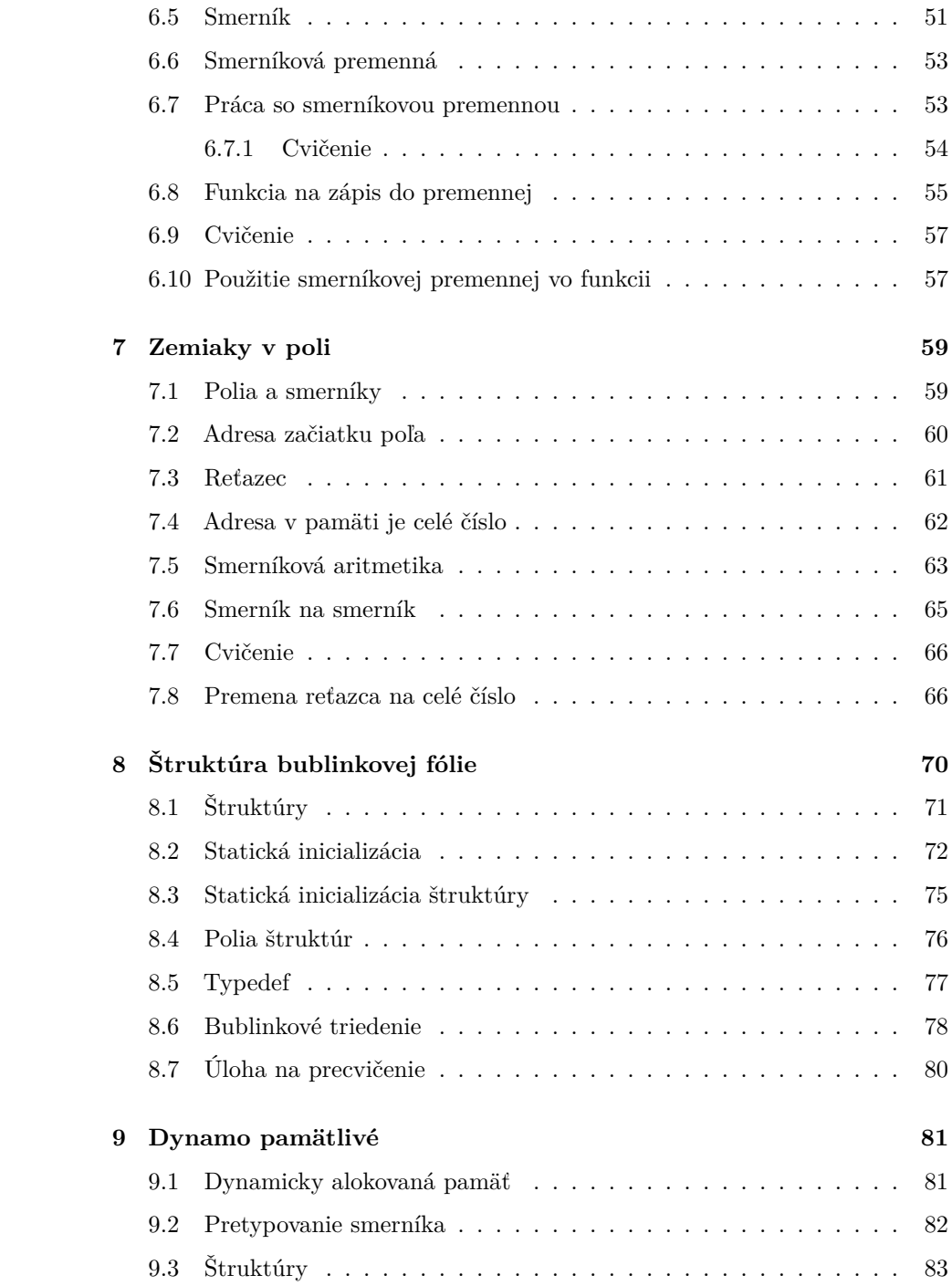

**[10 Záver](#page-87-0) 87**

Vydavateľ: Technická univerzita v Košiciach Rok: 2024 ISBN: 978-80-553-3256-7 Vydanie: prvé Dostupné online: <https://student.kemt.fei.tuke.sk/info/minimum/minimum.pdf> Rozsah: 93 strán

Táto publikácia je jedným z výstupov riešenia projektu 049TUKE-4/2024 "Inovácia študijných materiálov a budovanie zručností v oblasti hybridných klaudových riešení".